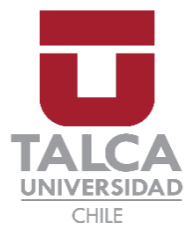

## **FACULTAD DE CIENCIAS DE LA SALUD ESCUELA DE TECNOLOGÍA MÉDICA**

## **RECOPILACION DE HERRAMIENTAS EDUCATIVAS DISPONIBLES EN LA WEB COMO APOYO A UNA EDUCACION ONLINE Y/O A DISTACIA**

## **MEMORIA PARA OPTAR AL GRADO DE LICENCIADO EN TECNOLOGÍA MÉDICA**

## **AUTOR: SERGIO BRAVO SALAZAR PROFESOR GUÍA: TM. MARIA NATALIA VELIZ OLIVOS**

**TALCA-CHILE 2021**

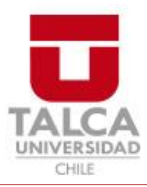

# **CONSTANCIA**

La Dirección del Sistema de Bibliotecas a través de su unidad de procesos técnicos certifica que el autor del siguiente trabajo de titulación ha firmado su autorización para la reproducción en forma total o parcial e ilimitada del mismo.

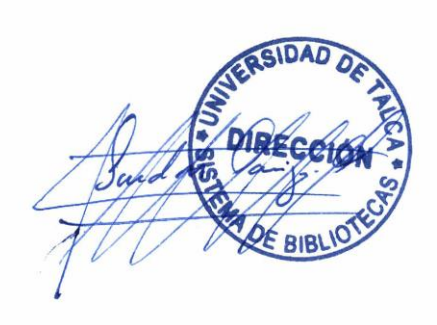

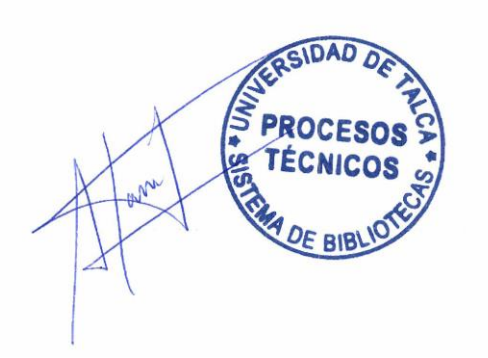

Talca, 2022

## **INDICE DE CONTENIDOS**

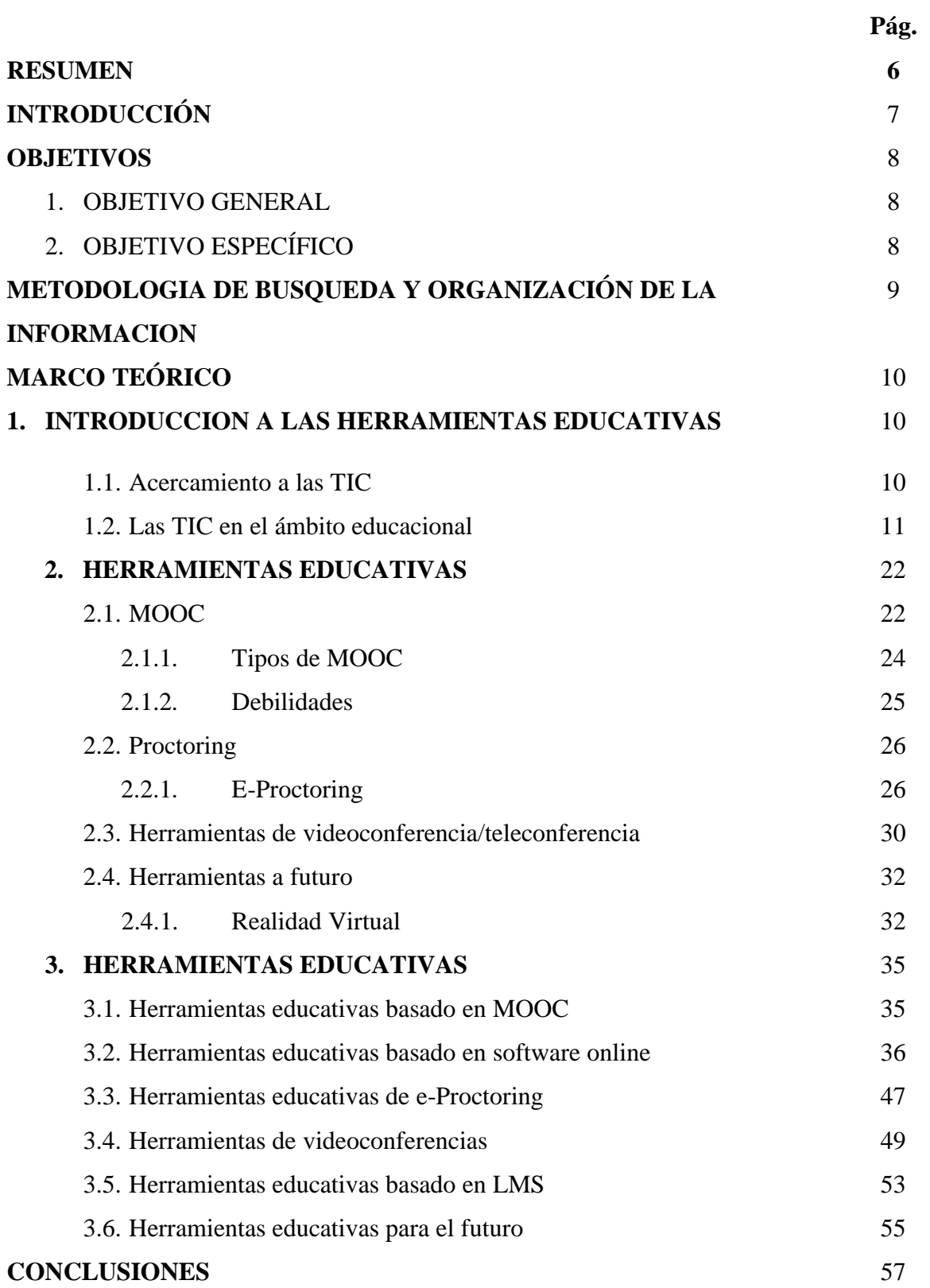

## **REFERENCIAS BIBLIOGRAFICAS** 59

## **INDICE DE FIGURAS Y TABLAS**

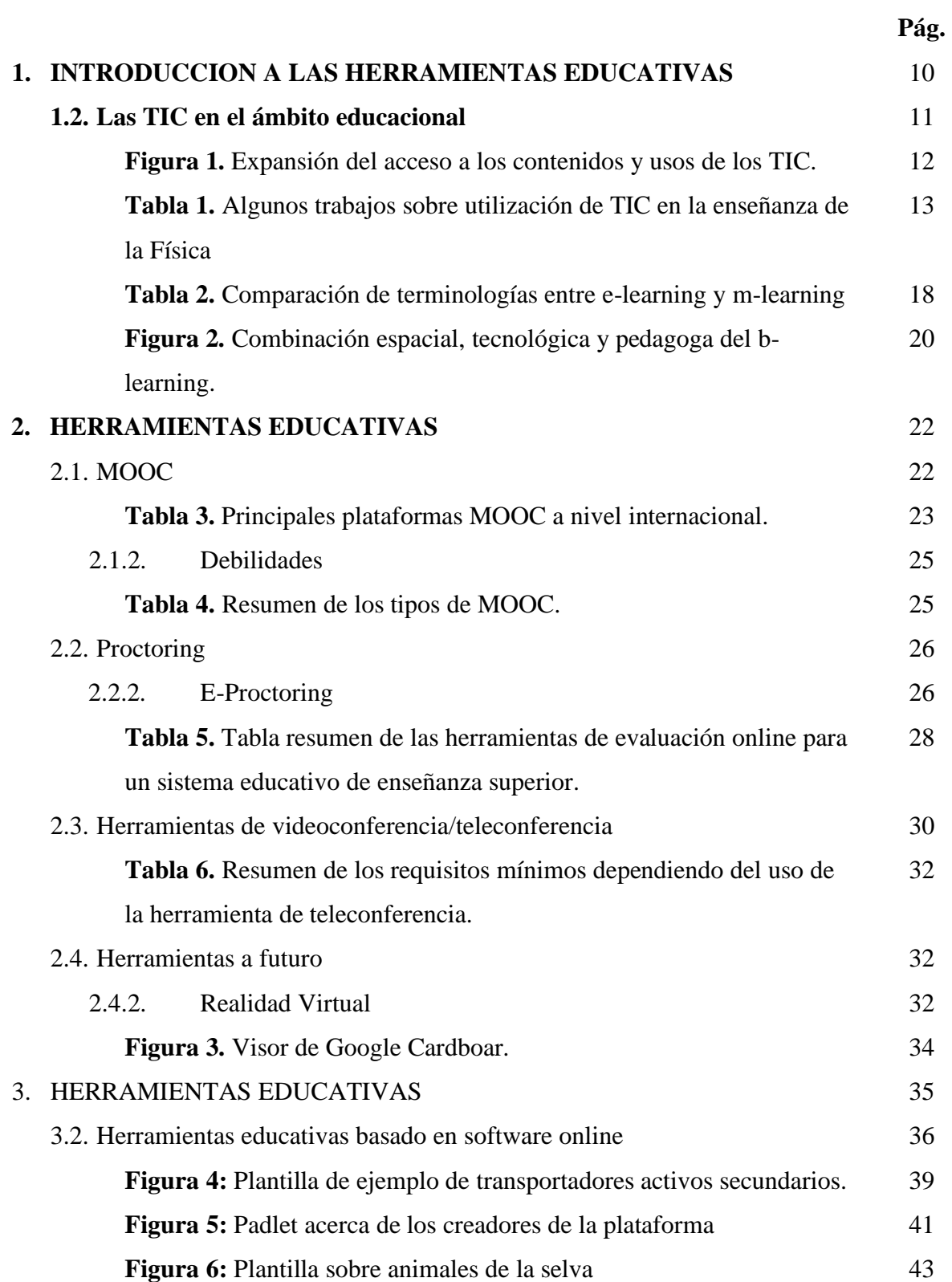

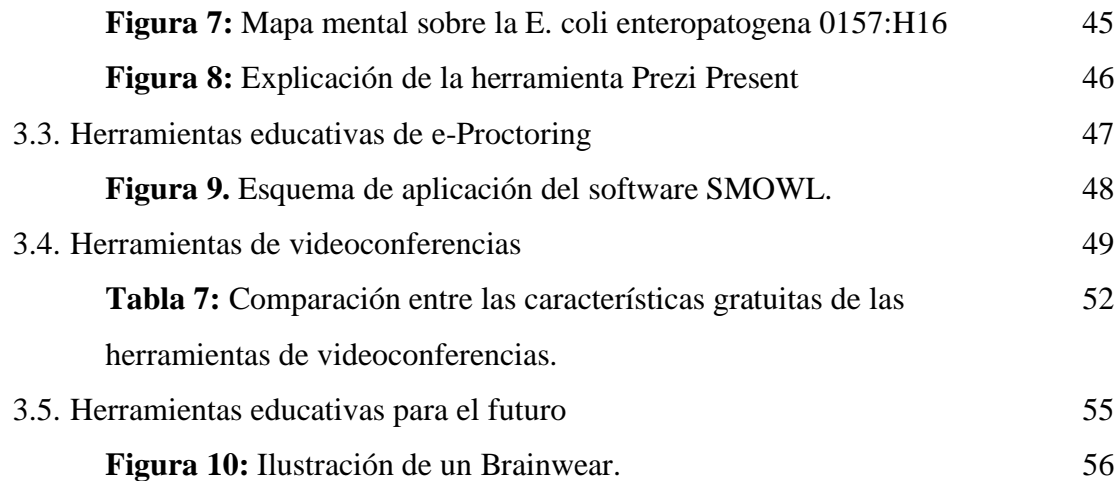

#### **RESUMEN**

Las TIC (Tecnologías Informáticas y comunicacionales), son usados en la actualidad en diferentes actividades de oficina como educacionales, la necesidad de reconocerlas va de la mano con la velocidad tecnológica que se encuentra la sociedad, dado que las nuevas generaciones al vivir en una sociedad tecnológica no saben distinguir a ciencia cierta qué herramienta puede darle un mejor uso. Las TIC actuales dirigidas en ambientes educacionales conocidas como LMS o MOOC, están bien estudiadas dado que son usadas en mayor medida en el ámbito educacional en masa o solo para un sistema de educación cerrado, generando que exista poca o nula integración de nuevas herramientas que pueden ser de ayuda para la docencia, con esto, la necesidad de un filtro y categorización va de la mano con el concepto a tratar. En esta revisión se dará hincapié que existen nuevas TIC que se están desarrollando a futuro o que existen en la actualidad, además de las herramientas básicas para el uso académico, colocando las bases para una búsqueda de estas herramientas.

## **INTRODUCCIÓN**

En la actualidad estamos pasando por un periodo de transición en el cual, la tecnología se está convirtiendo en una cualidad diaria que es necesaria para el día a día, esta evolución tecnológica ha provocado cambios a nivel industrial como a nivel educacional, encontrándose como principal recurso las herramientas educativas online, o también llamadas el uso de TIC (Tecnologías Informativas y Comunicacionales), estas han sufrido cambios estructurales para el campo educacional, dando como primer paso la funcionalidad de interacción bidireccional, no como antes que solo existía la vía unidireccional en donde el docente entregaba la información para que el estudiantado tengo un autoaprendizaje.

Las herramientas educativas se pueden encontrar de diferentes formas, tantos como páginas web, juegos de realidad virtual, pero argumentalmente tenemos la existencia de las diferentes etapas de las herramientas educativas (Digitalización de contenidos, LMS, OCW y MOOC).

La necesidad de tener conocimiento de los diferentes tipos de herramientas de carácter educativo es preciso para satisfacer la comprensión de las nuevas generaciones que son tecnológicos nativos, y que actualmente los métodos de enseñanza se están quedando obsoletos, generando desinterés en el aprendizaje.

#### **OBJETIVOS**

## **1. OBJETIVO GENERAL**

1.1 Recopilar los diferentes tipos de herramientas educativas disponibles en el internet para su uso en los niveles académicos.

## **2. OBJETIVOS ESPECÍFICOS**

- 2.1 Describir los conceptos principales de las herramientas educativas para un buen entendimiento de estas.
- 2.2 Filtrar herramientas educativas disponibles en la web que sean de fácil uso y adaptables para el uso docente
- 2.3 Seleccionar las herramientas educativas aplicables para la enseñanza superior del área de la salud.

## **METODOLOGIA DE BUSQUEDA Y ORGANIZACIÓN DE LA INFORMACION**

En la búsqueda de la información, se utilizará palabras clave para discernir de una fuente útil y veraz a una sin impacto investigativo, las palabras claves son: TIC (Tecnologías de la información y comunicación), Herramientas educativas, LMS, OCW, MOOC. Proctoring,

En cuanto a textos académicos a citar, se manejará un criterio en cuanto a la cantidad bibliográfica, es decir, que se descartara textos académicos o investigativos si estos no cumplen con un mínimo de 5 citas que posean una fecha procedente desde el año 2000 en adelante, estos textos académicos incluirán el idioma español, inglés o portugués, para que se tenga más de una perspectiva demográfica sobre las herramientas.

La información recopilada se establecerá desde lo que es una herramienta educativa hasta las herramientas que se utilizan en la actualidad, es decir de general a lo especifico, ubicando los tipos de herramientas y su posible comparativa entre ellos, la interconectividad con otras herramientas, en conjunto de establecer cuales en la actualidad son utilizadas de manera masiva y reconocer las nuevas herramientas que se están creando en la actualidad para el uso cotidiano para el futuro.

## **MARCO TEÓRICO**

## **1. INTRODUCCIÓN A LAS HERRAMIENTAS EDUCATIVAS**

#### **1.1 Acercamiento a las TIC:**

Las Tecnologías de la Información y Comunicaciones también llamado TIC, poseen varias definiciones que la engloban, pero se podría definir como la evolución de las tecnologías en relación con la información que se puede procesar en conjunto a la capacidad de entregar la información a diferentes usuarios.

Las TIC como su definición lo explica tiene como función en la actualidad ser una ayuda para los diferentes niveles estructurales de la sociedad actual, siendo útil a niveles educacionales como de ocio. Estas tecnologías tienen como característica principal diversos puntos (1):

- Inmaterialidad: ya que su materia prima es la información en códigos y formas
- interconexión: aunque funcionen por sí solas, poseen las mismas TIC la posibilidad de combinarse, potenciando sus capacidades iniciales
- Interactividad: la capacidad de interactuar con el usuario, en un plano sujetomaquina, con la capacidad de adaptarse a las características cognitivas del mismo usuario, mejorando su potencial educativo
- Instantaneidad: Efecto que no se produce en los medios tradicionales, la rapidez del acceso e intercambio de información de manera fluida produce una ganancia de tiempo para aumentar la posibilidad de aprender mucho mas

• Elevados parámetros de imagen y sonido: La capacidad actual de los sistemas tecnológicos, hacen que esta característica tenga sentido, la posibilidad de visualizar un video aumenta la posibilidad del intercambio de información.

#### **1.2 Las TIC en el ámbito de la educación**

Para observar el ámbito de la educación, las TIC tienden cada vez a verse como un recurso de alto estándar para el aprendizaje. En la actualidad la presencia de la internet a provocado que toda persona posea de manera cercana un dispositivo inteligente, el cual no está siendo explotado de manera beneficiosa en temas de educación

En la actualidad (2) se tiene que el aprendizaje no se detiene en ningún momento lo que genera la necesidad constante de actualizar el conocimiento y habilidades, esto hace que exista una nueva forma de alfabetización, la "digital", que se entiende como la capacidad del usuario a recopilar, organizar, analizar y evaluar la información en un sistema tecnológico. (3) Explicándose así, que las TIC poseen su punto álgido con el primer paso que realiza un usuario, darle uso como una herramienta de búsqueda de información, lo que requiere análisis como un procesamiento elevado para diferenciar que información es utilizable

La incorporación de las TIC en la escuela ha venido marcada tradicionalmente más por la tecnología que por la pedagogía y la didáctica, aunque varios son los factores que entran en juego para un buen aprendizaje digital. En primer lugar, se necesita disponer de la tecnología apropiada, que hoy en día no puede estar desligada de la necesidad de conectividad. Pero no basta con tener un buen hardware en el aula para trabajar satisfactoriamente, sino que cada vez se hace más necesario disponer de contenidos

digitales (software) de cada materia, que el profesor pueda utilizar y manejar de acuerdo con sus necesidades. Y por supuesto, para dar cohesión a todo lo anterior, la figura del profesor se convierte en el factor determinante como dinamizador, orientador y asesor de todo el proceso de enseñanza-aprendizaje. (2) Como punto principal tenemos que las herramientas educacionales, han evolucionado de ser una tecnología solo para unas personas con intelecto, a llegar a la inmensidad del mundo. Como se explica en la Figura 1. La información que se da desde el inicio de la digitalización de los contenidos ha estado en cambio sustancial, siendo de uso docente hasta la expresión universal.

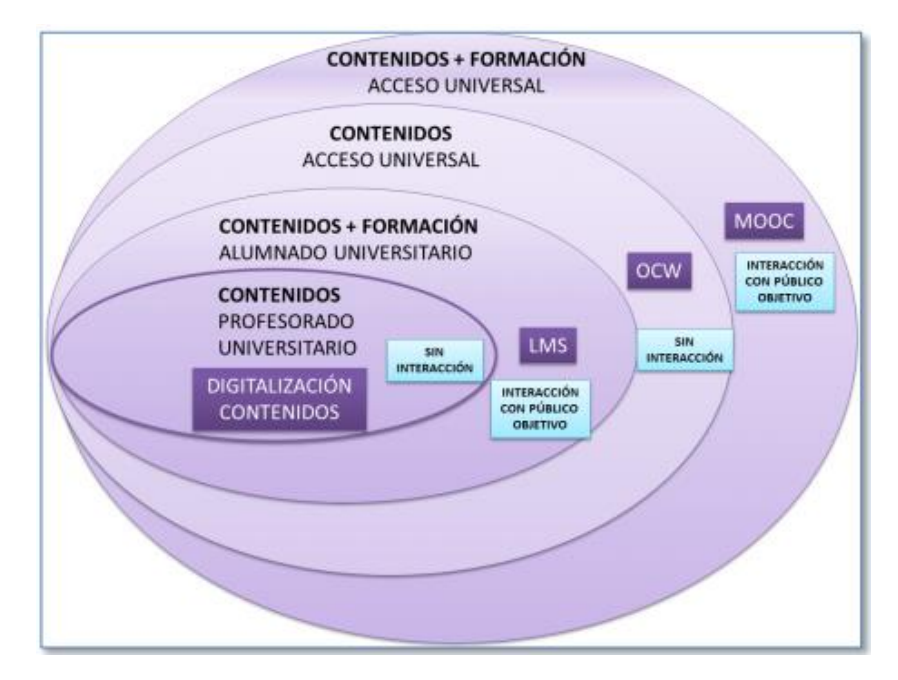

**Figura 1. Expansión del acceso a los contenidos y usos de los TIC.** Orden cronológico de los usos de los TIC. Tomado de Garcia, F (2017)

Teniendo estos puntos en cuenta se puede entender que la integración de los TIC en la docencia puede convertirse en una buena estrategia para aumentar la atención de los jóvenes en las aulas de clases. Las actividades virtuales adquieren gran importancia en el ámbito educacional, dado que son consideradas como mecanismos de motivación, mejoran el trabajo individual, promueven el trabajo en equipo y favorecen la comprensión del

conocimiento y razonamiento científico(5), esto se puede demostrar con algunos trabajos sobre la utilización de los TIC en el ámbito de la enseñanza de la Física, demostrados en la tabla 1.

## **Tabla 1. Algunos trabajos sobre utilización de TIC en la enseñanza de la Física.**

Tomado y adaptado de Faundez et al. (2017)

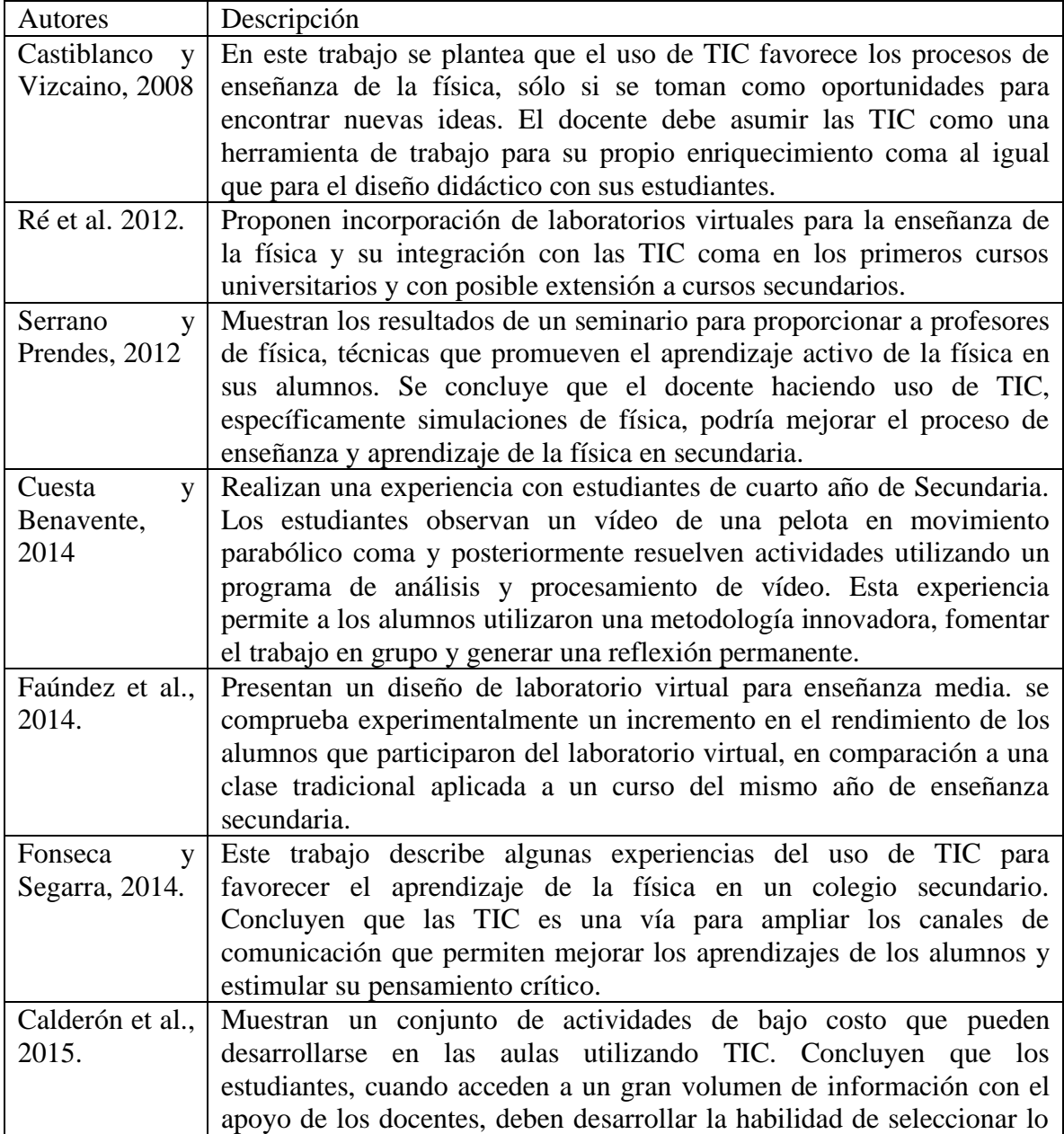

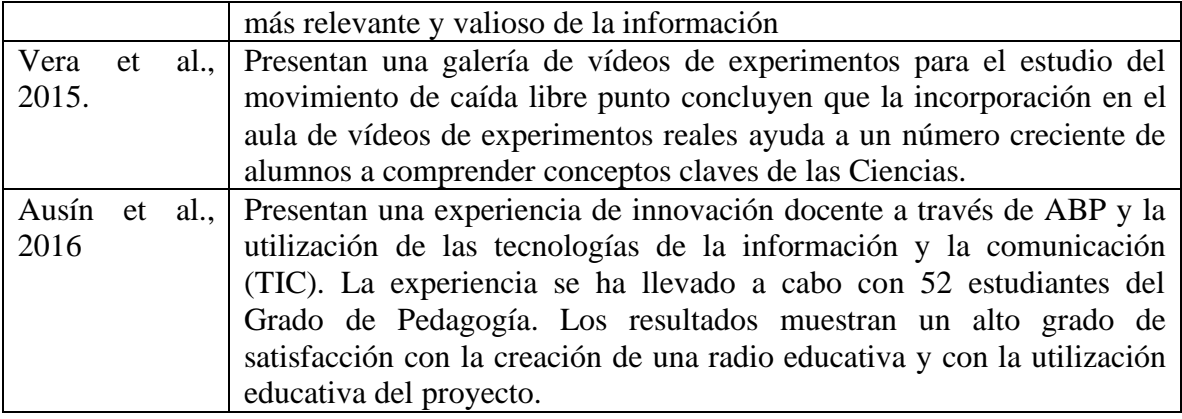

En conjunto a esto se puede observar un aumento de la tendencia sobre artículos académicos sobre las TIC en la última década, como lo demuestra el meta-análisis de Piñeiro(6) y su muestra de 425 manuscritos de ámbito español e hispanoamericano.

Actualmente dado que las TIC tienen su influencia en el ciberespacio, y que las nuevas generaciones son nativos tecnológicos hace que el factor socializador este intrínseco en las tecnologías actuales, esto se puede observar en los medios masivos de la comunicación que se tienen en la actualidad, tales como Facebook, Twitter, Instagram, entre otros. Esto hace que el contacto físico ya no sea una barrera para entablar relaciones humanas y de esto también nace la base de la instantaneidad de las TIC, logrando que en un espacio virtual exista el contacto para potenciar nuevas relaciones de amistades como de niveles educacionales, o para afianzar relaciones anteriores(7)

Dispuesto a esto se puede encontrar las TIC que hacen uso del componente visual para un uso de entretención como el uso educativo, en cuanto a las plataformas que usan las TIC en un modo más masivo para llegar a la mayor cantidad de personas sin el tema educativo como principal son las redes sociales, que sirven principalmente para mantener el contacto con las personas a distancia, intercambiando información de cualquier tipo y de manera informal, llegando de intercambio audiovisual como noticias (8). Aunque bien la existencia de estas es para la entretención, las redes sociales también puede llevarse al nivel educativo, conociéndose algunas redes como ResearchGate y Mendeley, páginas que es posible interactuar con profesionales del ámbito investigativo de interés de la persona, teniendo temas de la salud o investigación educativa.

En cambio las TIC que son educativas se pueden encontrar las aulas virtuales, como comunidad de aprendizaje representa una nueva manera de entender este proceso generando cambios en las formas de organización de la enseñanza; no pretenden sustituir el papel protagónico e imprescindible del profesor, sino colocarlo como controlador y facilitador de recursos para el aprendizaje, fusionando la educación a distancia con la educación virtual y, al mismo tiempo, con el aprendizaje asistido por computadoras del cual se obtiene un proceso enseñanza aprendizaje que de manera significativa se favorece con un enfoque cooperativo grupal y estratégico(9). Una de estas aulas virtuales es Moodle, que posee un espacio con más posibilidades didácticas y en que la interfase del alumno es más sencilla, integradora y permite una mejor interacción, ya sea sincrónica o asincrónica, y el aprendizaje colaborativo. (10)

A su vez, las aulas virtuales tienen algunas ventajas comparadas con su contraparte, las aulas presenciales, esto se puede evidenciar un estudio realizado por la Facultad de Ciencias de la Universidad de Antofagasta en Chile, que aporto como resultados:(11)

- Mejora en la actitud de los estudiantes al evidenciar más participación y motivación por las actividades académicas preparadas por sus profesores.
- Cambios en el interés por el tratamiento de contenidos pues los alumnos manifestaron una participación activa: resuelven, navegan, observan, comentan libremente, tratan de fundamentar, defender, probar, deducir adecuadamente.
- No existen mejoras sustanciales o cambios significativos en los resultados académicos de los estudiantes.
- La relación profesor-alumno se vio beneficiada a través de correos electrónicos y foros, se produjo una mayor comunión de intereses e intercambio de ideas.

• Una optimización del tiempo ya que cuando el profesor obtiene experiencia en la metodología con nuevas tecnologías siente que su trabajo disminuye con respecto a la elaboración de materiales y preparación de clases pues las posibilidades del "copiar", "pegar" y diseñar una reorientación y completamiento adecuada de lo ya trabajado, permite, en muchos casos, hacer aplicaciones similares en campos diversos.

Un ejemplo del uso masivo de las aulas virtuales se puede encontrar en Universidad Virtual de Salud (UVS) creada en Cuba, que es un espacio interuniversitario, que se sustenta en las necesidades del Sistema Nacional de Salud, apoya los procesos de aprendizaje de manera flexible, ágil y contribuye al fomento del autoaprendizaje; se nutre del concurso activo y creador de las instituciones académicas, docente-asistenciales y de la investigación del Sistema Nacional de Salud. En la actualidad es considerada como el espacio interuniversitario para el aprendizaje en red de la educación médica cubana. (12)

Otro punto para tomar en cuenta cuando se habla de las TIC en el ámbito de la educación, son las diferentes modalidades que se puede interpretar, estos modos son el E-Learning, M-Learning y B-Learning.

Para interpretar las definiciones de los 3 modos, hay que conocer el primero que es E-learning, que en palabras de Machado(12), los usuarios son los profesores y estudiantes, se crean aulas virtuales donde los docentes ponen a disposición de los alumnos el material del curso, bibliografía, recursos evaluativos en función de los objetivos docentes, entre otros, en un ambiente de intercambio interactivo individual y colectivo. La publicación de un contenido en un aula virtual permite un desarrollo interactivo de la docencia, con una buena integración de recursos de enseñanza aprendizaje. Otra definición para e-learning es un amplio conjunto de aplicaciones y procesos, como el aprendizaje basado en web, el aprendizaje basado en computadoras, las aulas virtuales y la colaboración digital. Incluye la entrega de contenido a través de Internet, intranet/extranet (LAN/WAN), audio y cinta de vídeo, difusión por satélite, TV interactiva y CD-ROM (13)

En si la definición de e-learning se puede encontrar con la abreviación de este, "Electronic Learning", que sería el aprendizaje en línea dando uso de las TIC para su correcto funcionamiento. Para que el e-learning tenga un impacto en las personas, tienen que cumplir con unas determinadas etapas de preparación antes de la integración al alumnado, ya que, si las TIC usadas no están evaluadas con anterioridad, estas no generaran impacto educativo: (14)

- Planificación: Esta es una etapa muy crítica, y el éxito o fracaso de todo el proyecto depende de lo bien que esté planeado. Durante esta etapa, un equipo formado por el director del proyecto, el diseñador de instrucciones y el director trabajan juntos y desarrollan un plan de proyecto después de un análisis exhaustivo del perfil de audiencia y los requisitos del usuario. Analizan diversos aspectos de las personas, procesos y productos implicados en la iniciativa de desarrollo del e-learning.
- Diseño: Las personas involucradas en esta etapa son diseñadores de instrucción y gráficos, diseñadores de interfaces, expertos en tecnología y personal de evaluación, calidad e I+D. La persona de I+D es responsable de revisar el contenido del curso para la solidez pedagógica y la selección del medio de entrega adecuado.
- Producción: En la etapa de producción, el equipo de producción crea el curso de elearning a partir del guion gráfico reunido en la etapa de diseño. El equipo de producción crea todos los detalles necesarios de forma independiente y los integra en el módulo del curso.
- Evaluación: La evaluación es fundamental para un buen aprendizaje electrónico. Se realiza en cada etapa de todo el ciclo de vida, y la retroalimentación se incorpora en el producto. Básicamente, hay dos tipos de evaluaciones, formativas y sumativas. La evaluación formativa se lleva a cabo durante la etapa de desarrollo y es de naturaleza iterativa. La evaluación sumativa se lleva a cabo al final del desarrollo cuando todos los componentes se integran en un curso completo.
- Entrega y mantenimiento: La etapa cuenta con la entrega de la herramienta a una institución, el material de contenido puede incluir audio, gráficos, simulaciones, evaluaciones, videos, material de lectura y otras características. El punto central es que el módulo de e-learning debe estar disponible para el alumno en cualquier momento. La aprendiz debe tener el control para dejar el curso y volver a él tantas veces como quiera.
- Instrucción: El equipo de instrucción es el núcleo de un buen ciclo de desarrollo de contenido de aprendizaje electrónico. En la etapa de instrucción del curso, el personal de servicios de instrucción y apoyo (ISS, instructional and support services staff) son las personas involucradas en la entrega del producto de instrucción, en sí, los docentes que están encargado para que la entrega de material sea verídica.
- Marketing: es la entrega a instituciones educativas y no educativas de la herramienta de e-learning que se a creado, ya que no necesariamente el TIC tiene que ser para tema educacional sino también para el uso de empresas.

De esta modalidad de e-learning se basa a su vez el m-learning, o Mobile learning, que como su nombre lo indica, hace uso de los dispositivos móviles como herramientas para el aprendizaje, un ejemplo de esto son el uso de realidad aumentada con smartphones. El m-learning tiene como ventaja la portabilidad, son de acceso asequible y omnipresente, puede estar situado a oportunidades de aprendizaje "just-in-time", conexión y convergencia como también experiencias individualizadas y personalizadas. (15)

**Tabla 2. Comparación de terminologías entre e-learning y m-learning.** Tomado y adaptado de Korucu A. y Alkan A. (2011)

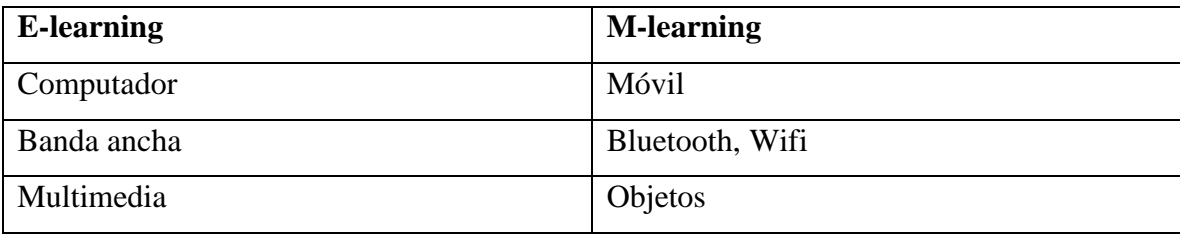

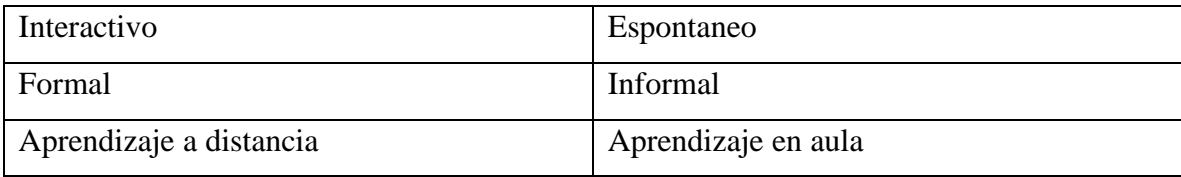

Aunque se toma como modelos diferentes, el m-learning es un apoyo para el elearning, ya las mismas herramientas creadas principalmente para computadores, ahora pueden ser usadas por un smartphone, ya que en estos tiempos la potencia de un móvil es comparable con la de un computador de gama media, esto puede observarse con la aparición de las mobiMOOC (17)

Como último modelo, tenemos que mencionar el B-learning o Blended-learning, esta modalidad es conocida literalmente como el aprendizaje mezclado, por el modo de aprender que combina la enseñanza presencial con la virtualidad y cuya idea clave es la selección de los medios adecuados para cada necesidad educativa, este modelo tiene diferentes ventajas a comparación de sus contrapartes, siendo que es un modelo desglosado del e-learning(18):

- Apropiación de los conocimientos: dado que el aprendizaje está ligado con una TIC, el aprendizaje posee mayor porcentaje de adaptación por el alumnado, a su vez que la presencialidad le da el refuerzo necesario para alcanzar el aprendizaje completo
- Autentico e innovador: Al usar una modalidad entre el trabajo autónomo en conjunto al trabajo presenciar genera una mayor interacción con los recursos dados por el académico.
- Mejora en la capacidad practica: Se tiene que la unión del aprendizaje a distancia en conjunto a prácticas presenciales genera un aumento de la experiencia en la interacción, haciendo que la eficacia y eficiencia en el rendimiento sea mayor.
- Mayor forma de evaluar el aprendizaje: la posibilidad de evaluar el avance académico del estudiante de manera presencial y virtual genera más control en las

enseñanzas con la adición de poder modificar de manera más dinámica la forma que se enseña.

En conjunto a estas ventajas, existen algunas investigaciones que enfatiza la mejor enseñanza con el modo de enseñanza b-learning, dando datos interesantes como que la perdida de la interacción física entre un docente y su alumno generaba disminución en los resultados de los alumnos, en conjunto a una mayor deserción de las materias, dado que no generaba dinamismo en la educación modo e-learning. (19)

Con estos conceptos, se puede explicar que el b-learning es la combinación del espacio, pedagogía y tecnología, tal como se explica en la figura 2. Al ser una combinación de 3 factores se puede obtener las otras modalidades del aprendizaje, como las clases presenciales con las aulas de clases y las clases virtuales con el e-learning, teniendo en cuenta que todos engloban el mismo universo.

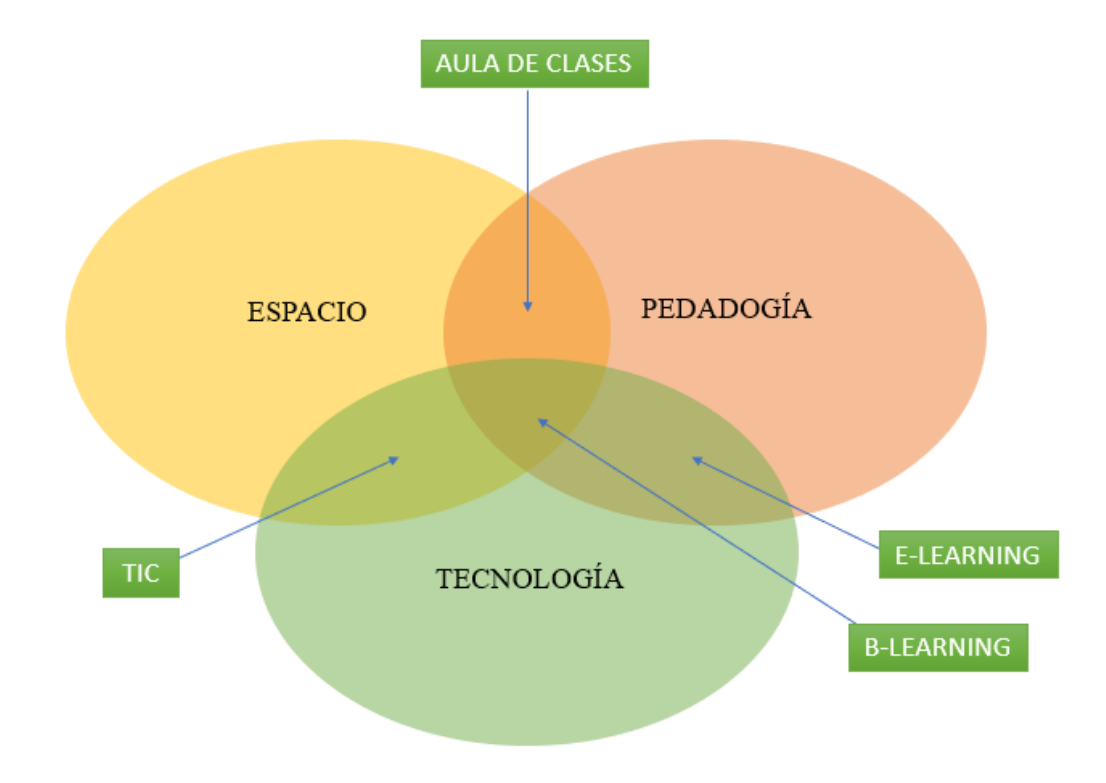

**Figura 2. Combinación espacial, tecnológica y pedagoga del b-learning.** Elaboración propia Bravo S. (2021)

Algunos desafíos que se encuentran en la implementación de las herramientas tecnológicas en la educación se encuentran: (20)

- Las nuevas tecnologías requieren tiempo para ser aprendidas. Los profesores necesitan tiempo para esto, pues no se levantan un día sabiendo cómo usar la nueva tecnología con la que se espera que trabajen. Las universidades invierten en algunas que, además, requieren de preparación.
- Los estudiantes no siempre utilizan la tecnología con un propósito educativo. Muchos llevan dispositivos móviles al aula que, aunque pueden emplearse con fines educativos, en muchas ocasiones no los emplean con este fin y se convierten en una distracción. Al respecto, los profesores deben de saber manejar la situación que se pueda presentar en el aula.
- En muchas facultades no se tiene la infraestructura adecuada. Los profesores tienen conocimiento de cómo utilizar la tecnología utilizando internet o la web, sin embargo, solo existe una computadora con internet o intranet, lo que limita la utilización de esta tecnología.
- La inversión asociada al avance de la tecnología aún no satisface las necesidades que tienen las facultades de utilizar tecnologías de punta para contribuir a la formación de futuros especialistas con los requerimientos científicos que demanda el mercado laboral, tanto nacional como internacional.

En la última década, ha existido otro modelo adicional a los mencionados anteriormente, el D-learning o Digital Learning. En resumen, este modelo es la combinación más digital de los anteriores modelos, no como el b-learning que se adquiere el ámbito físico en su definición.

#### **2. TIPOS DE HERRAMIENTAS EDUCATIVAS**

## **2.1 MOOC**

Una de las herramientas que se están observando actualmente en algunas instituciones, son los cursos online abiertos y masivos o MOOC (del inglés Massive Open Online Course), lo cual es una manera de unir el e-learning junto a modelos de redes sociales. Las MOOC tienen como fin romper la brecha de la educación tradicional, aunque para esto es necesario una alta habilidad para el manejo de estas herramientas, en especial para el docente, esto es dado a que fundamentalmente estas plataformas MOOC tienen que ser formadas desde un software preestablecido desde algunas páginas más cursos, aunque algunas de mismas ya poseen cursos de aprendizajes directos para el estudiantado. (21)

Las MOOC en la actualidad es el último TIC que fija la educación, ya que esta se basa en el aprendizaje universal, todo el mundo puede obtener información de este medio, ya que las antiguas herramientas los contenidos eran de un sistema cerrado. Esto hace que los cursos estén compuestos de participantes de forma heterogénea, tanto de edad como profesión. En la tabla 1 se muestra las principales

## **Tabla 3. Principales plataformas MOOC a nivel internacional.** Tomada de Poy R. y Gonzales A. (2014)

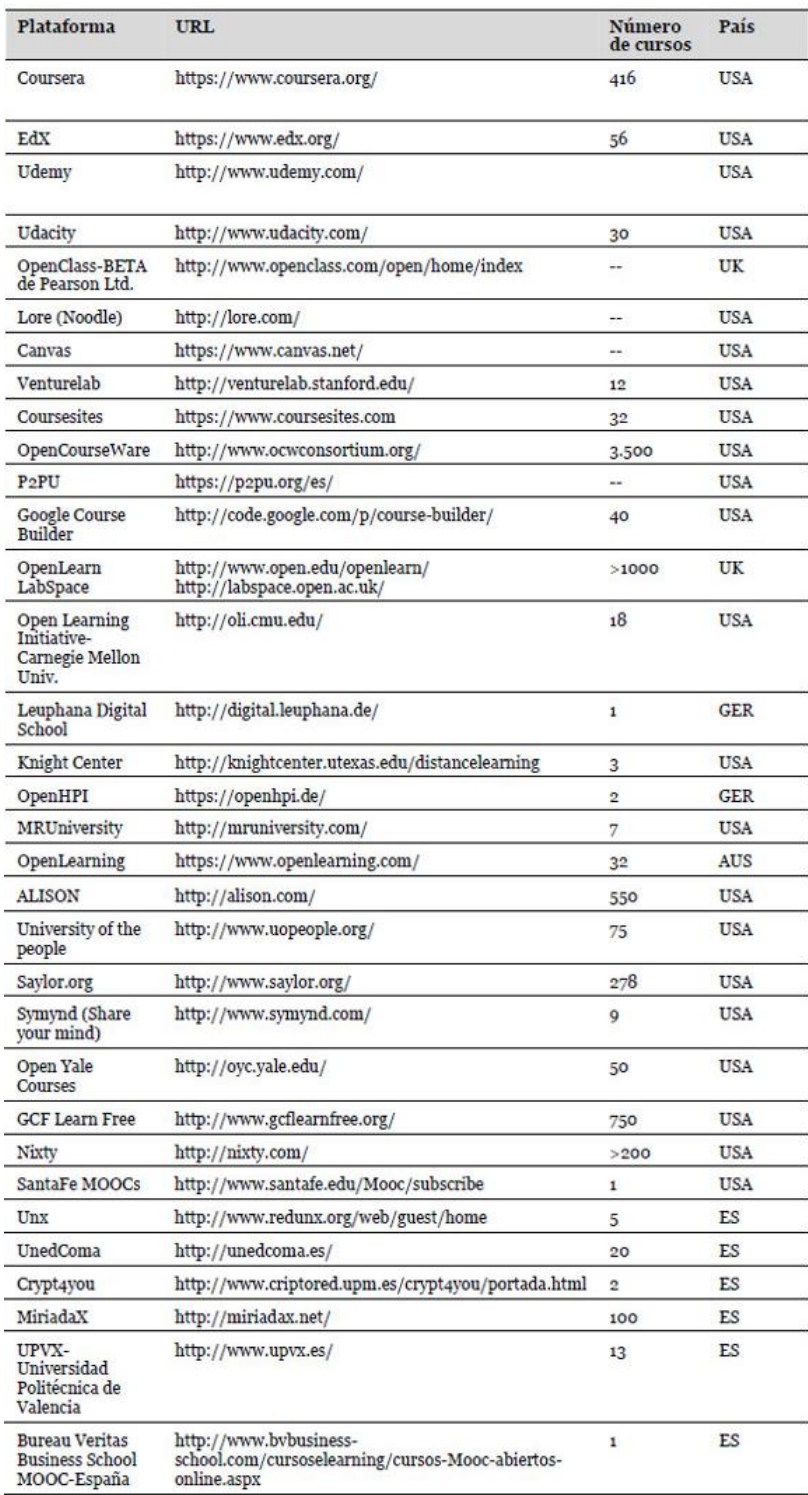

- 2.1.1 Tipos de MOOC: La existencia de diferentes estilos de MOOC fueron apareciendo con el tiempo (22)
- cMOOC, basados en el intercambio de información, experiencia y conocimientos, estos conceptos se fundamentan por los siguientes principios (23):
	- o El aprendizaje y el conocimiento dependen de la diversidad de opiniones.
	- o El aprendizaje es un proceso de conectar nodos o fuentes de información especializados.
	- o El aprendizaje puede residir en dispositivos no humanos.
	- o La capacidad de saber más es más crítica que aquello que se sabe en un momento dado. La alimentación y el mantenimiento de las conexiones son necesarias para facilitar el aprendizaje continuo.
	- o La habilidad de ver conexiones entre áreas, ideas y conceptos es una habilidad clave. La actualización (conocimiento preciso y actual) es la intención de todas las actividades conectivistas de aprendizaje.
	- o La toma de decisiones es, en sí misma, un proceso de aprendizaje.
	- o El acto de escoger qué aprender y el significado de la información que se recibe es visto a través del lente de una realidad cambiante. Una decisión correcta hoy puede estar equivocada mañana debido a alteraciones en el entorno informativo que afecta la decisión.
- xMOOC, posee la misma capacidad que el cMOOC, pero tiene como fin que el estudiante aprenda, evaluándolo con actividades obligatorias y optativas. Este modelo de MOOC es el utilizado normalmente en la educación superior, ya que el evaluador existe solo para responder preguntas, que son realizadas por la comunidad estudiantil que están usando el MOOC. Es decir que es una imagen virtual de lo que sería el modelo clásico de enseñanza. En estos cursos se emiten 2 certificados, el de participación que es quien participa a lo menos en el 75% de todas las actividades obligatorias, y el de superación, que se emite cuando terminan en su totalidad las actividades obligatorias y con una evaluación suficiente. Algunos ejemplos de este modelo son: Coursera, Khan Academy y Miriada X. (23)
- tMOOC: es el modelo hibrido, combina ambos tipos de MOOC

#### **2.1.2. Debilidades**

- Tasa de abandono: En todos los tipo de MOOC, se tiene que existe una tasa de abandono de entre un 80% a un 95%, esto viéndose desde una perspectiva academia tiende a verse como un proyecto que ha fracasado, el hecho aquí es que los MOOC normalmente poseen la participación de miles de personas al mismo tiempo, lo cual aunque muchos, la deserción de los participantes da a entender las diferentes prioridades que puede dar un curso online que no tenga todas las características que el usuario requiere. (4)(21)
- Acreditación y certificación: existe una muy baja validez para los cursos en línea ya que a los participantes en la mayoría de estos cursos se le pide el correo electrónico, no hay forma de acreditar la identidad de la persona que está haciendo uso del curso, requiriendo el uso de e-proctoring externos si se quiere realizar de una buena más acreditada. (21)

**Tabla 4. Resumen de los tipos de MOOC.** Tomado y adaptado de Bartolomé A. y Steffens K. (2015)

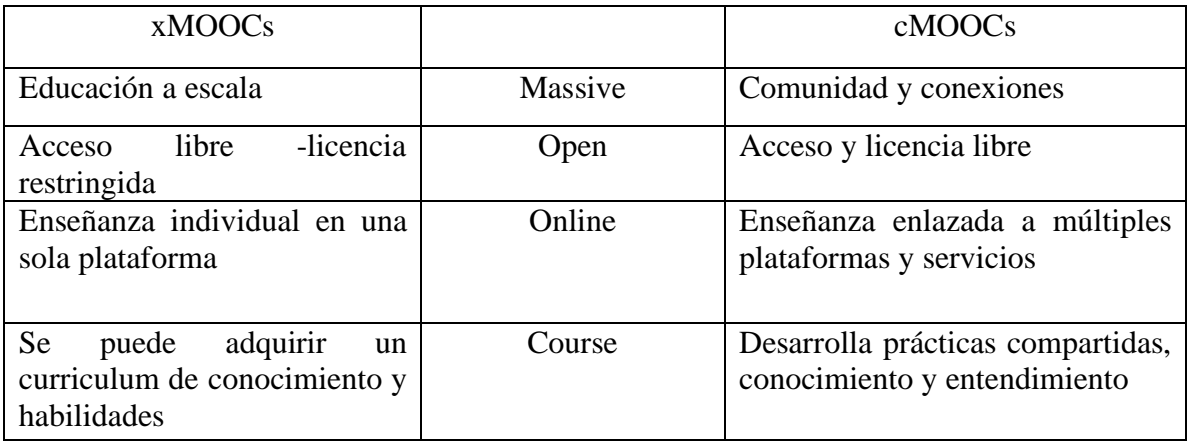

#### **2.2 Proctoring**

Es la definición de vigilar, supervisar o monitorizar, es decir la vigilancia visual y/o auditiva para exámenes en el área educativa. Actualmente en esta época donde se vive en medio de una pandemia, la necesidad obligada en el ámbito educacional fue buscar las herramientas educativas para seguir con la enseñanza en el año académico, lo que provocó que las capacitaciones no fueran del todo completas, ya que existen factores como la supervisión en las evaluaciones que no se puede hacer de la misma manera como en la presencial, viéndose en una problemática para las evaluaciones, viéndose reflejados en aceptar la honestidad completa del estudiante. (24)

#### **2.2.1 E-Proctoring**

Los sistemas de supervisión remota son denominados *E-Proctoring*, estos fueron creados para igualar la incidencia de deshonestidad académica para las pruebas de evaluación online y semipresenciales, de una manera para acreditar la calidad de la enseñanza que se está brindando por el establecimiento educativo, así mismo establecer un nivel de confianza adicional al no existir la presencialidad de un evaluador. (25)

Como los E-Proctoring son de manera online, el uso del video y audio son indispensables, de esta manera se puede reconocer si más personas en su espacio físico o si abandona la página donde se está realizando la evaluación, en la tabla 2 se resume algunas de las herramientas educativas las cuales son usadas en la actualidad. Los requisitos que una herramienta de e-proctoring serían los siguientes: (25)

• Detección de suplantación inicial (análisis biométrico).

- Detección de suplantación a lo largo del examen (análisis biométrico).
- Bloqueo del navegador de quien hace el examen.
- Detección de elementos distintos a los necesarios para realizar el examen (libros, otras pantallas, post-it en la pantalla del ordenador, etc.).
- Detección de otras personas distintas al que se examina en la misma habitación.
- Detección de alteraciones de audio.
- Garantía de la continuidad del servicio sin caídas de conectividad durante la duración del examen.
- Inclusión de visión 360º.
- Autonomía del sistema sin necesidad de revisión humana.
- Obtención de evidencias de la realización del examen (fotos, vídeo, audio).
- Realización de informes de incidencias.
- Cumplimiento del marco legal vigente sobre la protección de datos

# **Tabla 5. Tabla resumen de las herramientas de evaluación online para un sistema educativo de enseñanza superior.** Tomado de García-Peñalvo FJ, Corell A, Abella-García

V, Grande M (2020)

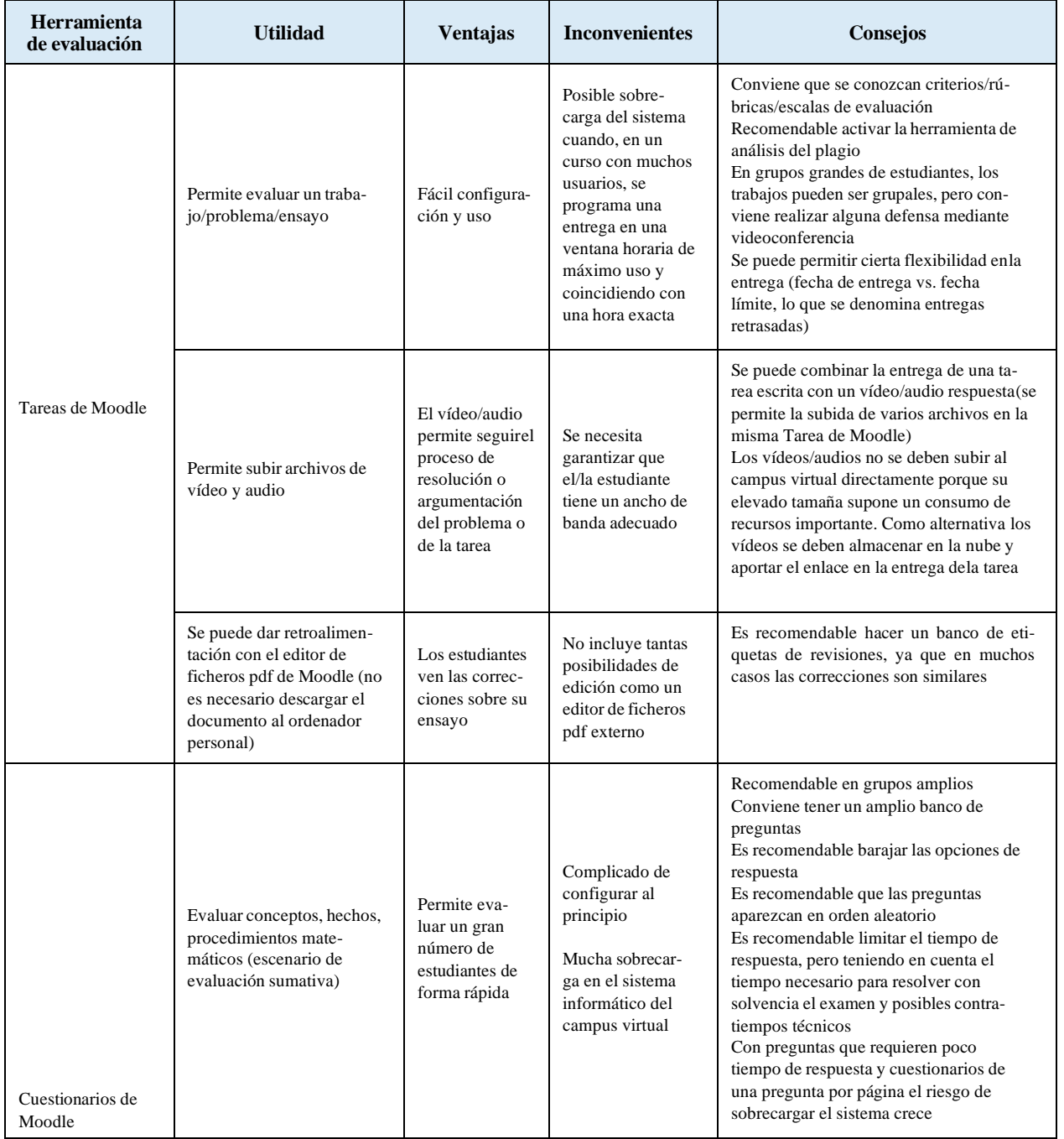

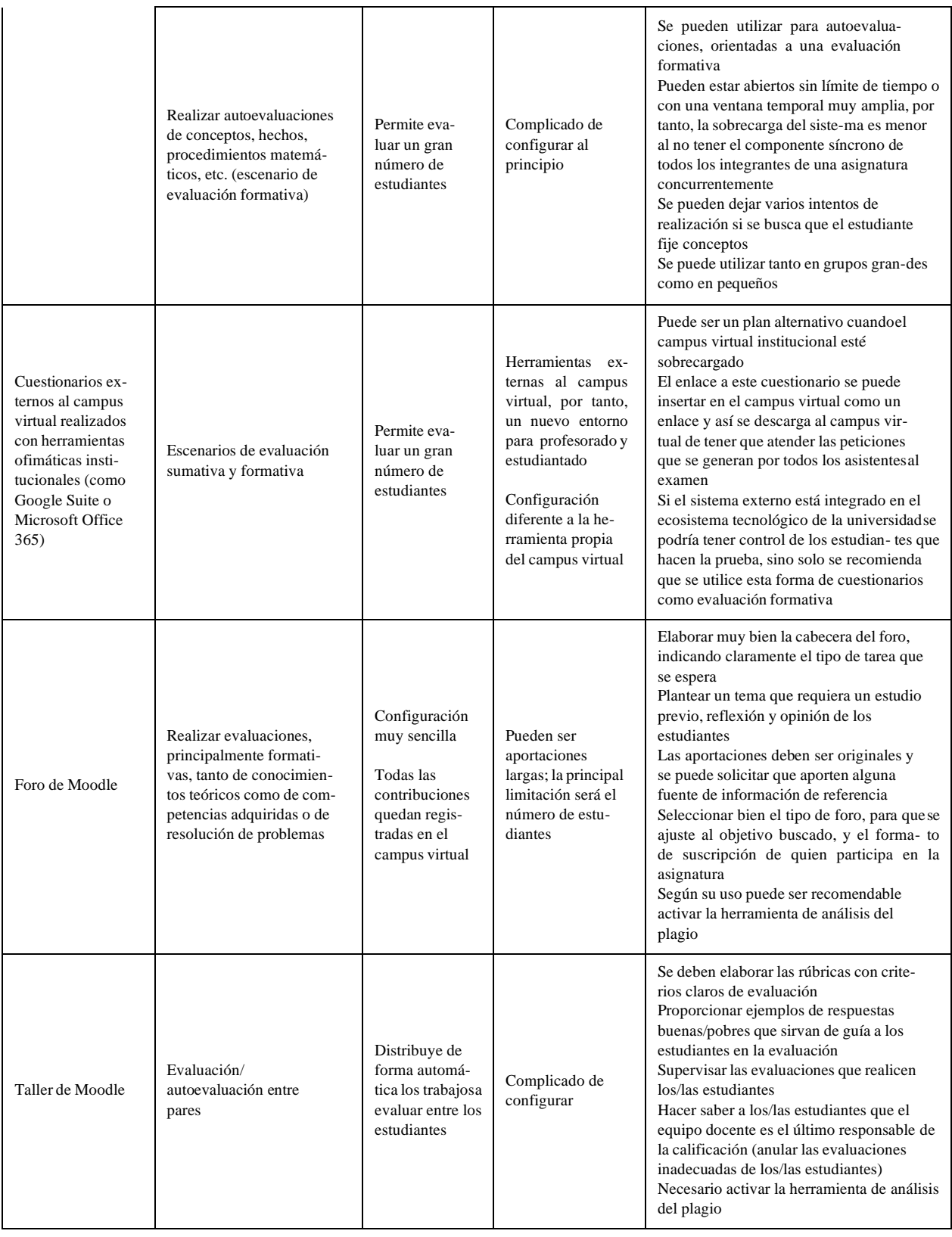

| Lección de Moodle | Crea experiencias de<br>aprendizaje adaptativo y<br>personalizado  | Permite incluir<br>preguntas para<br>evaluar o para<br>guiar el<br>itinerario de<br>aprendizaje                       | Difícil de confi-<br>gurar<br>Conlleva mucho<br>tiempo hacer un<br>diseño adecuado                                                                            | Recomendable hacer un esquema en<br>papel con los distintos itinerarios                                                                               |
|-------------------|--------------------------------------------------------------------|----------------------------------------------------------------------------------------------------|----------------------------------------------------------------------------------------------------|----------------------------------------------------------------------------------------------------|
| Videoconferencia  | Examen oral<br>Defensa de un trabajo<br>grupal o individual        | Es fácil de<br>configurar<br>Permite cierto<br>control del<br>entorno de<br>quien defiende<br>el trabajo<br>académico | No se recomienda<br>en grupos grandes<br>por el tiempo que<br>conllevan estas<br>pruebas<br>Es<br>necesario<br>ga-<br>rantizar una ade-<br>cuada conectividad | Grabar y conservar la prueba como<br>evidencia de su realización<br>Grabar la prueba permite revisar las res-<br>puestas para una adecuada evaluación |
|                   | Defensa de un trabajo aca-<br>démico (TFG, TFM, Tesis<br>Doctoral) |                                                                                                    |                                                                                                    |                                                                                                    |

**2.3 Herramientas de videoconferencia/teleconferencia**

La videoconferencia en la actualidad está tomando mucho peso para las relaciones, tanto personales como de trabajo, haciéndose una alternativa nueva y actual para las reuniones. Estas herramientas tienen en común la necesidad de un elemento tecnológico adecuado para que sea funcional, ya que las videoconferencias están estrechamente relacionadas con el uso del internet y la instalación de una aplicación a una computadora, lo que puede producir algunas veces infracción a la privacidad. En tiempo de pandemia, el uso de herramientas de videoconferencias ha sido una solución rápida y sólida para los trabajos llamados ahora "teletrabajos" y las clases educativas, que se pueden impartir de vía online y/o distancia como es en el caso de la Universidad de Talca.

El Equipo de Respuesta ante Incidentes de Seguridad Informática "CSIRT", describe que existe unos criterios mínimos de seguridad de la información para que las herramientas de teleconferencia sean seguras, al ser usadas en un ámbito de internet: (26)

➢ Encriptado de extremo a extremo, utilizando algoritmos de cifrado robustos (verificando que no se incluyan aquellos que ya se han descartado por haberse quebrado su seguridad). Al menos considerar AES-256 para las conferencias normales y algoritmos de rango superior para conferencias de nivel seguridad nacional.

- $\triangleright$  Encriptado de las contraseñas.  $\varpi$  Autenticación de los participantes, en lo posible con segundo factor de autenticación. En lo posible con servidores centrales que estén bajo control institucional. Si la solución utilizada se encuentra en la nube se deben tomar los resguardos para que las comunicaciones, conversaciones y documentos que se intercambian queden, de ser requerido, almacenados de manera segura (encriptada).
- $\triangleright$  Soporte de cumplimiento e integración con otras soluciones de ciberseguridad como Data Loss Prevention (DLP) por ejemplo, e integración con otras herramientas organizacionales que permitan interoperar las funciones y plataformas de productividad y de uso institucional.
- $\triangleright$  Opciones de seguridad para los administradores de la plataforma.  $\varpi$  Las comunicaciones en lo posible deben ofrecer trazabilidad para efectos de auditorías posteriores en cuanto a su utilización.
- ➢ Establecer las consideraciones requeridas para verificar que la información transmitida NO es almacenada por el proveedor, sin el consentimiento o gestión del administrador del servicio, y que no se tiene acceso por parte del mismo, a la información personal de los participantes.

Sin duda, el uso de esta tecnología por parte de profesores y alumnos supone la necesidad de un proceso de capacitación, a los alumnos para que no constituya una barrera en sus participaciones y sobre todo por parte del profesor, ya que este nuevo sistema de comunicación será eficaz cuando el profesor lo entienda como una herramienta más, en su quehacer profesional y cuando comprenda plenamente que tiene alumnos en diferentes sitios a los que tiene que involucrar en la comunicación, como si estuvieran presentes en el mismo sitio (27)

A su vez, hay que tomar en cuenta que este nuevo sistema es necesario de un hardware y software competente, es decir el conjunto de la conexión simultánea en tiempo real por medio de imagen y sonido, logrando relacionarse e intercambiar información (29)

por lo que es requerido tener un sistema actualizado para hacer uso de este, teniendo como requisitos mínimos que el dispositivo tenga un sistema de audio, un sistema de video y micrófono. En la actualidad, las laptops y los smartphones vienen con estos requisitos integrados, por lo que cualquier dispositivo de esta índole puede ser usado por aplicación de videoconferencia. Hay que tener en cuenta que lo anterior es dado para un sistema individual, pero también existen las salas de conferencia, las cuales el sistema es diferente ya que, aunque se usan herramientas de teleconferencias, son usadas para muchas personas en un solo lugar, como se expresa en la tabla 3.

**Tabla 6. Resumen de los requisitos mínimos dependiendo del uso de la herramienta de teleconferencia.** Tomado de Chacón A. (2003)

| Configuración        | <b>Esquema</b><br>físico                       | <b>Dispositivo</b><br>de<br>visualización<br>típico       | <b>Cámaras</b>         | <b>Cantidad de</b><br>participantes | <b>Micrófonos</b>  |
|----------------------|------------------------------------------------|-----------------------------------------------------------|------------------------|-------------------------------------|--------------------|
| Sala<br>preparada    | Salón de<br>actos                              | <b>Proyectores</b><br>digitales o<br>monitores<br>grandes | Generalmente<br>varias | Gran grupo                          | <b>Varios</b>      |
| <b>Rollabout</b>     | Módulo<br>portátil en<br>una sala<br>preparada | Proyector o<br>TV (según<br>tipo de<br>rollabout).        | Una o dos              | Pequeño<br>grupo                    | Normalmente<br>uno |
| <b>Escritorio PC</b> | <b>Sistema</b><br>en un<br>ordenador           | <b>Monitor</b>                                            | WebCam                 | Individual                          | Uno                |

#### **2.4 Herramientas a futuro**

Cuando mencionamos futuro pensamos en la posibilidad de poder tener todo a donde queramos en la punta de la mano, este pensamiento se llevó a cabo y se crearon los dispositivos móviles que poseen conexión a internet, una fuente ilimitada de información. En los centros de educación del mundo reciente fueron forzados a adoptar modalidades de aprendizaje online y a distancia, por lo que se están embebiendo sobre los TIC que puedan usarse a nivel educacional

#### **2.4.1 Realidad virtual**

La realidad virtual se puede definir como la simulación de mundos virtuales tridimensionales recreados por ordenador en los que los usuarios pueden interactuar en tiempo real haciendo uso de dispositivos electrónicos diseñados expresamente para ello (31). A su vez la realidad virtual se puede ver de dos maneras, la realidad virtual de escritorio y la realidad virtual de inmersión total. La primera generalmente es utilizada por una persona o un grupo reducido de personas, donde el ambiente virtual es visualizado en un monitor de computadora, y los participantes pueden interactuar con el mismo utilizando aparatos especiales, tales como un ratón para navegar en 3D, un guante de datos, sensores de posicionamiento, etc. Esto es, la inmersión (el efecto psicofisiológico de sentirse "adentro" del ambiente virtual) que el hardware produce es limitada. En la RV de inmersión completa el usuario utiliza un casco de realidad virtual o un dispositivo que cubre el ángulo de visión, donde se despliega el ambiente virtual en el mismo, utiliza sensores de movimiento y guantes de datos. Este equipo permite generar en el usuario un alto grado de inmersión, siempre y cuando el equipo y el ambiente están correctamente aplicados y calibrados, de lo contrario la persona puede sufrir efectos secundarios, como mareos o desorientación (31).

Aunque la realidad virtual se ha formado recientemente y más aún puesto en el ámbito educacional, existen estudios que alaban que existe una sintonía entre el uso de la realidad virtual y la enseñanza, ya que avalan al interés y motivación por aprender (32). Un estudio de realidad virtual en alumnos de medicina en 2019 (33), muestra que existe una mayor motivación y competencia en cuanto al aprendizaje con realidad aumentada, incluso demuestra que posee una mayor capacidad de aprendizaje que el estudio por escrito o por el uso de videos didacticos, asumiendo también que el estudio por medio de videos es menor al aprendizaje escrito y de la realidad virtual.

Los dispositivos de realidad principalmente están dirigidos a un público de videojuegos, abasteciendo a ese grupo principalmente, no obstante, estos pueden usarse en cualquier medio. Los cascos de realidad virtual que es posible encontrar son Oculus Rift, HTC Vive, PlayStation VR, Deepon M2, Shinecon VR, Zeiss VR One, VR Box o Homido VR. Sin embargo, las alternativas más asequibles para utilizar en el aula son las Samsung Gear VR o las Google Cardboard (30).

Para el uso de Samsung Gear VR y Google Cardbord, es necesario un smartphone, es por esto por lo que son las alternativas más accesibles, ya que no se utiliza un hardware especializado como los cascos para generar la realidad virtual inmersiva, sino que utiliza el giroscopio del teléfono inteligente para asimilar la experiencia y el uso de lentes especiales para asimilar la profundidad. La diferencia entre ambos es la forma de utilización ya que mientras Samsung Gear VR usa un aparato de plástico con goma para la comodidad, Google Cardboar da la opción de hacer uno mismo su propio aparato, en formato de cartón.

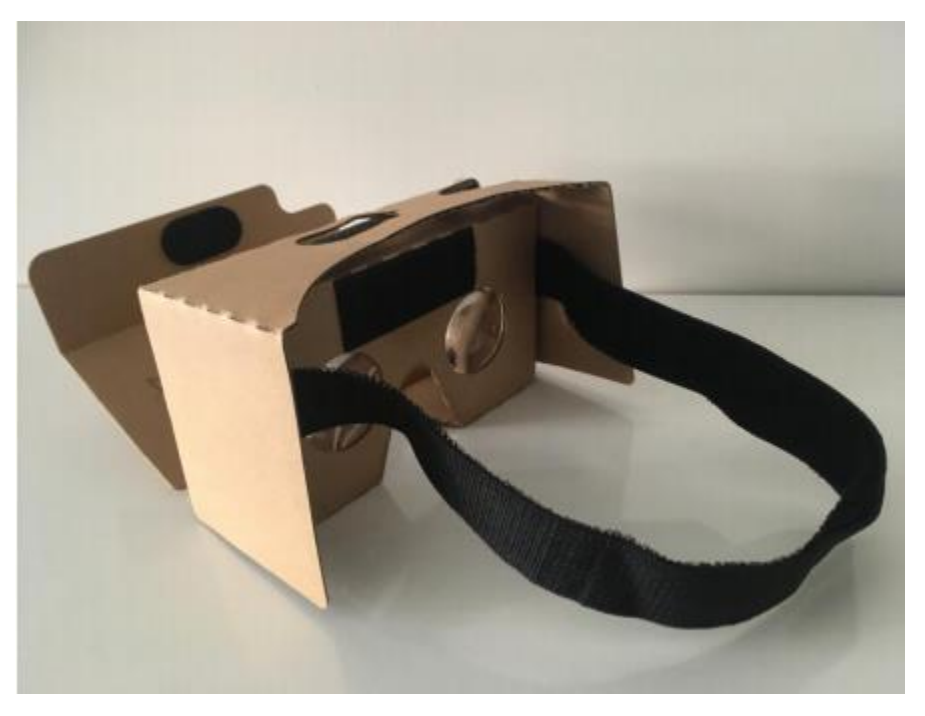

**Figura 3. Visor de Google Cardboar.** Tomado de Aznar I. (2012)

#### **3 HERRAMIENTAS EDUCATIVAS**

#### **3.1 Herramientas educativas basado en MOOC**

#### ➢ **Crehana**

Crehana es una plataforma MOOC que realiza cursos para toda la comunidad, es una pagina de idioma español, por lo que todos los cursos son solo en ese idioma. Los tipos de cursos que da esta plataforma son: marketing digital, negocios, ilustracion y dibujo, video, diseño, fotografia, web, animacion y 3D, arquitectura digital, manualidades, Lifesyle, escritura. Esta plataforma tiene la posiblidad de emitirr certificados por cada tipo de curso, dando un diploma que es posible agregarlo a un Curriculum Vitae.

Esta plataforma posee un sistema de membresia "Premium", el cual te da acceso ilimitado a todos los cursos de la plataforma, de esta manera hace que el usuario este interesado en realizar mas de un curso en la plataforma y siga con la membresia, a su vez estos cursos "premium" son los que da acceso a diplomas que corroboren la presenciabilidad de la persona.

Link de la plataforma:<https://www.crehana.com/cl/>

#### ➢ **Google Activate**

Google actívate es una plataforma MOOC el cual se puede obtener acceso a cursos gratuitos, presenciales y online en competencias digitales, además esta plataforma es capaz de emitir certificados, por lo cual los cursos que son realizados por la plataforma pueden contribuir al crecimiento de la persona. En cuanto a la categoría de cursos que presenta son

datos y tecnología, marketing digital y desarrollo profesional, teniendo una duración de curso de menos de 2 horas hasta mas de 20 horas. Esta plataforma para emitir los certificados cuenta con organizaciones externas como universidades (Universidad complutense de Madrid y Universidad de Alicante) que es de ayuda para la calidad del programa.

Link de la plataforma: https://learndigital.withgoogle.com/activate/course/digital-marketing

#### **3.2 Herramientas educativas basado en software online**

#### ➢ **Genially**

Es una plataforma online que como herramienta ofrece diferentes métodos en el que se puede interactuar la información, haciendo que exista una mejor manera para presentar, comunicar, difundir y enseñar. De esta manera la plataforma es accesible a todos los usuarios que posean internet, generando que se pueda usar tanto para educación como para presentaciones laborales. El fuerte de este software es que se puede interaccionar con las redes sociales actuales (YouTube, Facebook, Spotify, entre otros), lo cual el nivel de propagación de un contenido es a gran escala. Esta plataforma se basa en la interactividad, teniendo 4 puntos específicos donde se basa su contenido:

- Retención: El contenido interactivo hace que el espectador participe activamente para acceder a la experiencia completa.
- Engagement: El 81% de los especialistas en marketing consideran que el contenido interactivo capta mejor la atención.
- Memorable: La mayoría de los consumidores afirman que el contenido interactivo se recuerda más que el estático.

• Gamificacion: El aprendizaje mediante el juego aumenta la motivación, mejora la concentración y favorece el trabajo basado en resolución de problemas.

Genially aunque es una plataforma de libre uso y gratis para todo público, posee una modalidad de pago, esta no es obligación usarla pero da beneficios que los usuarios gratis no tienen, esta es la manera como la plataforma subsiste sin el uso de anuncios publicitarios de empresas externas. Las ventajas que se obtienen por contratar la membresía hacen que el software sea más accesible de lo que ya lo es, dando la posibilidad de usar los archivos de una manera sin conexión, especial para las presentaciones presenciales. Algunas de las características adicionales más destacadas son: Control de privacidad, visualización sin conexión, eliminación de la marca de agua de Genially y plantillas para presentaciones adicionales.

Enlace de la plataforma:<https://www.genial.ly/es>

#### ➢ **Canva**

Es una software y sitio web el cual se puede hacer uso de herramientas de diseño gráficos de una manera simplificada, para que cualquier usuario pueda utilizarlas. Esta herramienta es usada principalmente para la creación de infografías, esta posee un banco de imágenes, platillas y herramientas, que pueden ser expandidas con el uso de membresía. Algunas infografías que la plataforma ofrece son: Presentación, grafica, logotipos, poster, curriculum, folleto, flyer, entre otros documentos de oficina.

Para Canva la membresía llamada "Canva Pro" hace que no existan anuncios publicitarios para usuarios gratuitos y de membresía, así genera más confianza en el público. La membresía actúa de forma que desbloquea todos los contenidos "premium" del sistema, haciendo que el banco de imágenes y platillas se vea duplicado en cantidad de elecciones, mientras que las herramientas que se obtienen son redimensión mágica, quitafondos (de imágenes con fondo de color uniforme) y animaciones para presentaciones.

Enlace de la plataforma: https://www.canva.com

#### ➢ **Biorender**

Este software posee el mismo concepto de la herramienta Canva, pero dirigido principalmente al área de salud, ya que presenta como novedad generar presentaciones de temas como neurociencias, inmunología, microbiología y más, con plantillas prediseñadas (figura 4) o de misma creación. A su vez, presenta un ambiente de investigación, lo cual instituciones educacionales o investigación pueden ser miembros del sistema para apoyo de sus estudiantes e investigadores.

El sistema de membresía o también llamado "Biorender Premium", da acceso a mejor resolución de imágenes, ilustraciones ilimitadas que se puede realizar en el sistema, diapositivas y licencia de publicación. Este último punto se basa de que Biorender hace uso de una marca de agua al exportar cualquier ilustración que un usuario ha creado (figura 3)

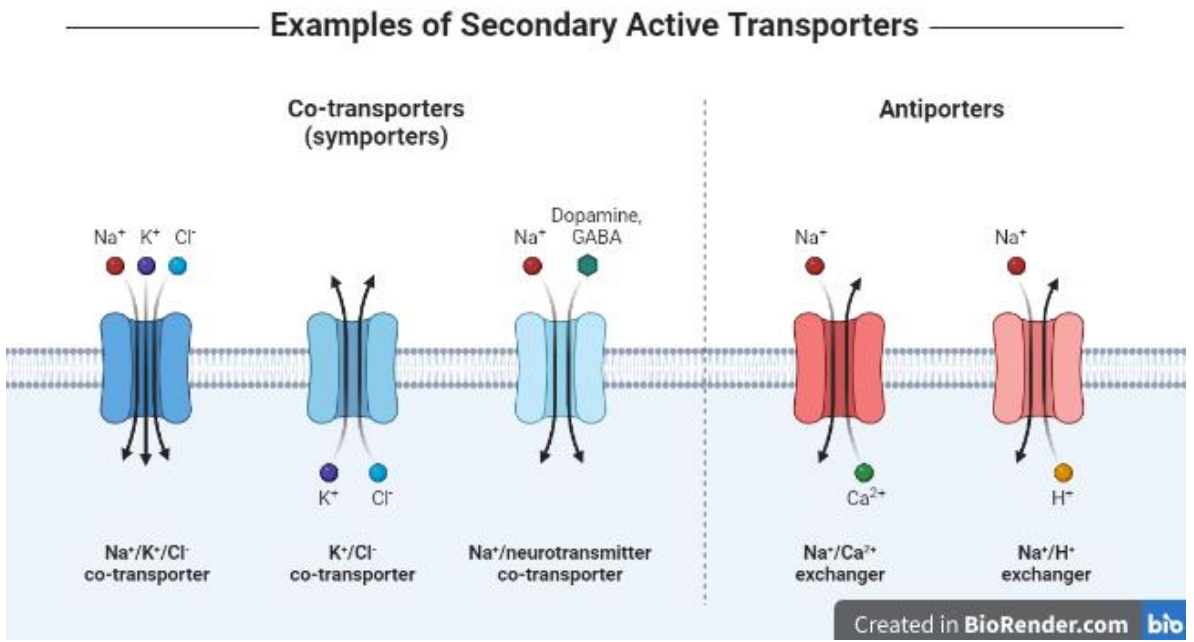

**Figura 4: Plantilla de ejemplo de transportadores activos secundarios.** Tomado de Biorender (2021)

Enlace a la plataforma: [https://biorender.com](https://biorender.com/)

## ➢ **Kahoot!**

Es una plataforma online que se basa en la creación de cuestionarios interactivos para aumentar la capacidad de concentración del estudiantado, aunque en la actualidad se ha expandido a un repertorio más general. Es una plataforma que hace uso del M-learning, por lo que se aumenta la interacción del alumno al usar dispositivos móviles en aulas de clases. Los cuestionarios interactivos tienen como principal la competencia, ya que usa un sistema de puntos basados en la cantidad de veces una persona contesto correctamente la pregunta, la rapidez en la cual la contesto como potenciadores que aumentan el puntaje en algunas preguntas.

La creación de estos cuestionarios va por medio de una presentación, por lo que se puede personalizar el tipo de pregunta (selección múltiple o verdadero y falso) que se quiere ingresar de una manera sencilla y rápida, en conjunto a fotos o videos de autoridad propia o terceros. El modo de uso de un Kahoot! es necesario que el profesor o autor de la presentación inicie la sala para que los estudiantes ingresen mediante un código PIN, el ingreso puede ser de 2 vías, por medio de la página web kahoot.it o a través de un dispositivo móviles por la aplicación de este.

El software es de uso gratuito, pero posee 2 tipos diferentes de membresía con diferentes beneficios:

- Kahoot 360: Standart, Presenter y Pro. Este primer tipo de membresía da como beneficio una aplicación que se puede integrar a diferentes tipos de herramientas como Microsoft teams y Zoom, por lo que el numero de participantes que puede unirse a una sesión Kahoot! aumenta de 50 hasta 2000 personas. Este tipo de beneficio va dirigido a instituciones educacionales ya que da como beneficio adicional realizar lluvia de idea, analizar el avance de un estudiante como generar feedback posterior a la presentación.
- Kahoot!+: Home, Family y Premier. Este segundo tipo de membresía va dirigido a un ambiente más familiar, por lo que agrega la posibilidad de usar la aplicación con una videoconferencia, el uso de imágenes premium como la participación de 50 usuarios al mismo tiempo.

Enlace a la plataforma: https://kahoot.com

#### ➢ **Padlet**

Es un software basado en un servicio en la nube, dando la posibilidad de hacer interacción a tiempo real de intercambio de información, en un formato llamado "Padlet",

posee compatibilidad con Google Classroom, por lo que es posible usar este formato como una pizarra virtual adicional. También posee una aplicación para dispositivos móviles.

Su formato es gratuito, pero como membresía tiene como ventaja principal la posibilidad de compatibilizar un entorno LMS como Moodle a esta aplicación, agregando la capacidad de poder realizar evaluaciones, a su vez de obtener una capacidad ilimitada de creación de Padlet.

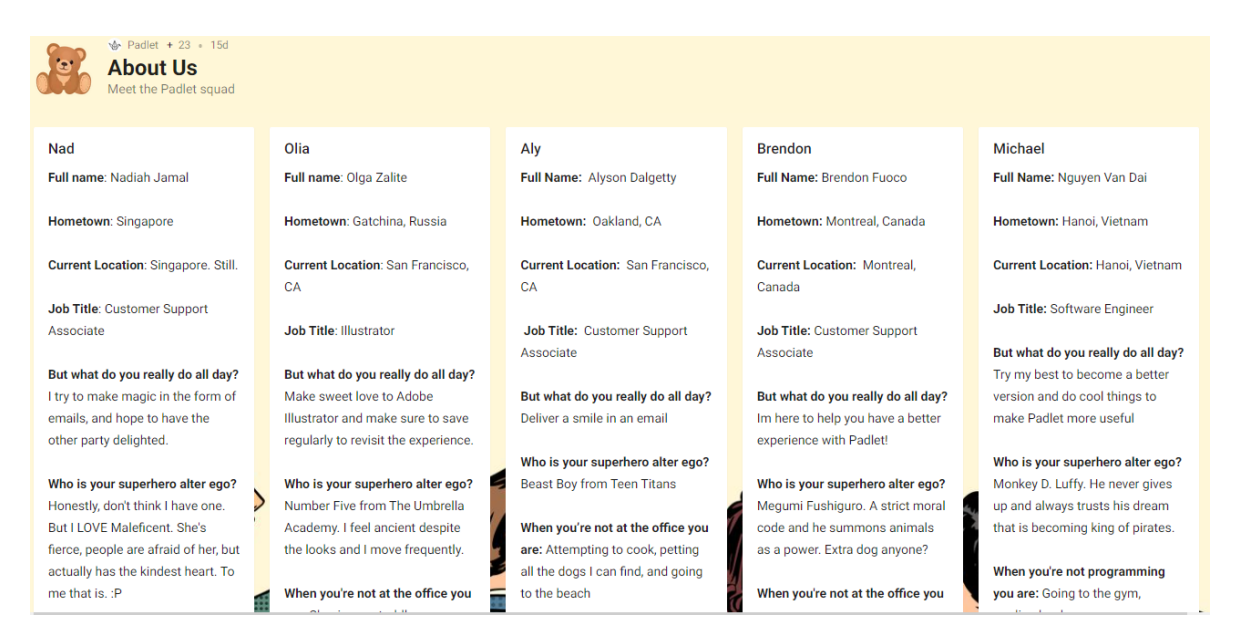

**Figura 5: Padlet acerca de los creadores de la plataforma**. La figura muestra la estructura de un padle, que son columnas con información, en la cual se le puede agregar texto a un acceso multimedia. Tomado y adaptado de Padlet (2020)

Enlace a la plataforma: https://es.padlet.com

## ➢ **Mentimeter**

Es una aplicación online que hace uso presentaciones interactivas de manera más sobria, dando respuestas inmediatas entre la presentación y el usuario que esta

relacionándose con esta. Tiene como característica principal que no existe límite de audiencia o presentaciones que se pueden hacer en la plataforma, pero tiene límite de preguntas posible (7 diapositivas de preguntas) si es que no se tiene una membresía. Al ser de tipo presentación, da la posibilidad de elegir diferentes formas de tipo de preguntas, sumándose preguntas competitivas, selección múltiple, lluvia de palabras, respuestas abiertas o diapositivas completamente de información textual o audiovisual. Es posible ingresar a una presentación mediante un código PIN, con el usuario la disposición de agregar su nombre. Posee una interfaz intuitiva, por lo que para el docente es fácil manipular, dando solo la información necesaria para crear las presentaciones.

En cuanto a las características de membresía, se tiene que amplifica a ilimitado la cantidad de diapositivas con preguntas que se pueden hacer en conjunto a poder importar presentaciones o descargar los datos obtenidos en una planilla Excel para generar datos sobre los resultados, y aumento en la cantidad de temas y diseños que es posible usar para que la presentación se observe de mejor manera.

Enlace a la plataforma:: https://www.mentimeter.com

#### ➢ **Mindomo**

Es una aplicación descargable para Windows, Linux y Mac en cual consiste en la creación de mapas mentales, esquemas y cartas Gantt. Se basa la aplicación totalmente en la sincronización con otros tipos de herramientas LMS, como serian Microsoft Team, Moodle, Google Classroom y Office 365. Con esto es posible poder conectar la información que se suben a estas plataformas para que se puedan realizar horarios establecidos con una carta Gantt, colaboración en tiempo real con los docentes y alumnos que usan la plataforma, la posibilidad de poder diversificar trabajos por medio de mapas conceptuales que se actualizan y notifican de manera inmediata si está conectada a un entorno LMS (envió de correos o notificaciones a una aplicación conectada del alumno).

En cuanto a su membresía, esta difiere si es para un usuario o institución educadora, para el caso del usuario puede crear mapas mentales y esquemas ilimitados (usuario gratis hasta 3 mapas mentales y esquemas), en el caso de la institución educadora da la posibilidad de integrarse a un LMS la aplicación. Un usuario sin membresía no puede generar mapas conceptuales en conjunto a otras personas en tiempo real.

Mindomo también cuenta con su sistema de almacenamiento, por lo que es posible guardar en la nube las creaciones de los usuarios, encontrándose esquemas de mecanismos microbianos (35) como sobre la anatomía del cuerpo humano (36)

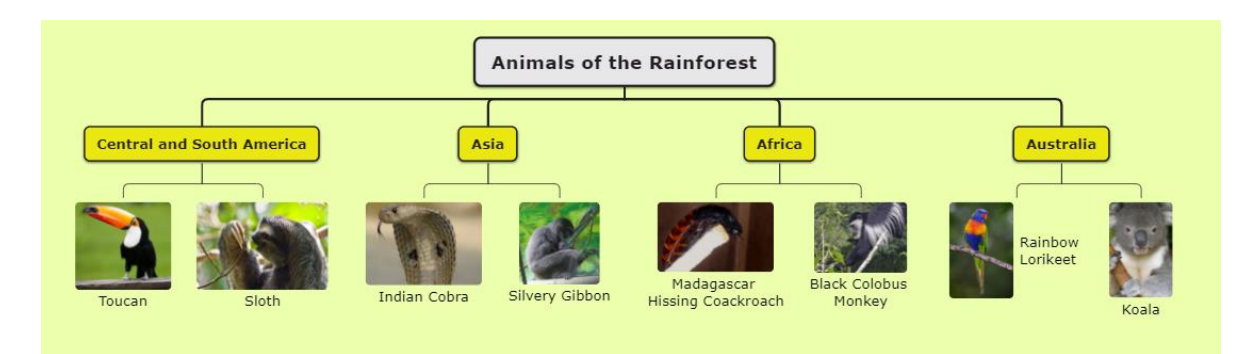

**Figura 6: Plantilla sobre animales de la selva**. Tomado de Mindomo (2020)

Enlace a la aplicación:<https://www.mindomo.com/es/>

#### ➢ Animoto

Es una plataforma web que posee una aplicación para sistema Android e IOS, el cual tiene como función la de generar videos explicativos simples para un fin personal, educacional o comercial. Esta herramienta es útil para que el docente realice una introducción de conceptos claves que es necesaria relacionarlas con algún video o

fotografía, como el movimiento de un microorganismo a nivel microscópico y explicar lo que pasa ahí en un método sincrónico o asincrónico. A su vez, posee interacción con las redes sociales, por lo que es posible compartir videos por medio de estas plataformas, de esta manera aumenta la posibilidad de generar tareas al estudiantado para que lo muestren en las redes. Posee un sistema de paga, por el cual la diferencia con el uso gratuito es la marca de agua de Animoto en los videos generados y mayor calidad en el video.

Enlace de la plataforma: [https://animoto.com](https://animoto.com/)

#### ➢ **Mindmeister**

Es una plataforma web y aplicación para dispositivos móviles que tiene como función la de generar hasta 3 mapas mentales en línea, en conjunto a otras personas al mismo tiempo sin ninguna restricción. Posee un amplio abanico de posibilidades de diseño para la generación de los mapas mentales. Lo que tiene en especial es la posibilidad de generar una presentación del mismo mapa mental, por lo que es posible agregar elementos multimedia como videos, imágenes o hipervínculos a otras plataformas como Youtube.

Su sistema de membresía hace ilimitada la capacidad de crear nuevos mapas mentales, poder exportar el mapa conceptual en formatos de imagen, pdf o presentación en formato PowerPoint.

Enlace a la plataforma: https://www.mindmeister.com

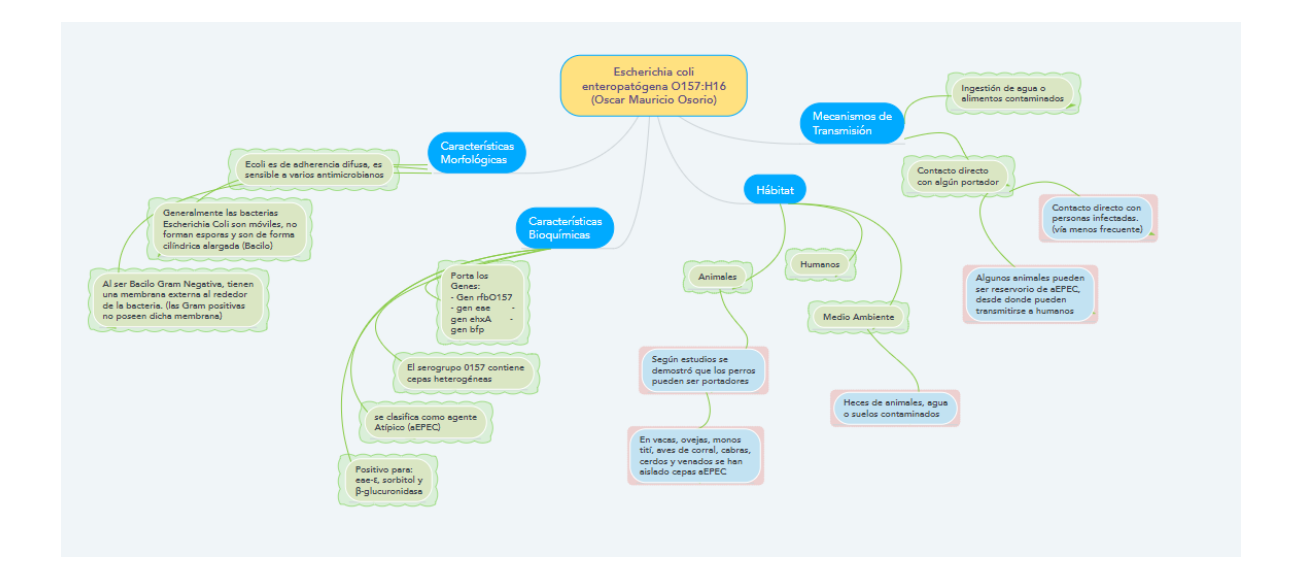

**Figura 7: Mapa mental sobre la E. coli enteropatogena 0157:H16**. Tomado de Osorio O (2021)

#### ➢ Prezi

Es una plataforma online para la realización de presentaciones animadas, se centra en la realización de una serie de presentaciones en base a una imagen inicial, usando técnicas de maximización y minimización en la imagen para generar cuadros de diapositivas ocultas, haciendo más dinámico la creación de estos. Es posible integrar la plataforma con herramientas LMS, como lo son Google Classroom, Zoom, Microsoft Teams, Cisco Webex y Google Meet sin necesidad de una membresía, de esta manera, es posible que se pueda observar el avance a tiempo real de los participantes en una presentación. Las presentaciones creadas por esta página web es posible exportarlas a un formato estándar PowerPoint.

Prezi se subdivide en 3 formatos:

- Prezi Video: Herramienta para confeccionar un video con base a una presentación creada por Prezi Present, este video puede ser grabado con anterioridad o realizado en vivo.
- Prezi Present: Herramienta para crear presentaciones dinámicas con efectos de "zoom" (Figura X) para que la audiencia capte más atención sin derivar del tema de fondo creado por una imagen central.
- Prezi Design: Herramienta de diseño, para gráficos interactivos, informes, mapas, infografía entre otros

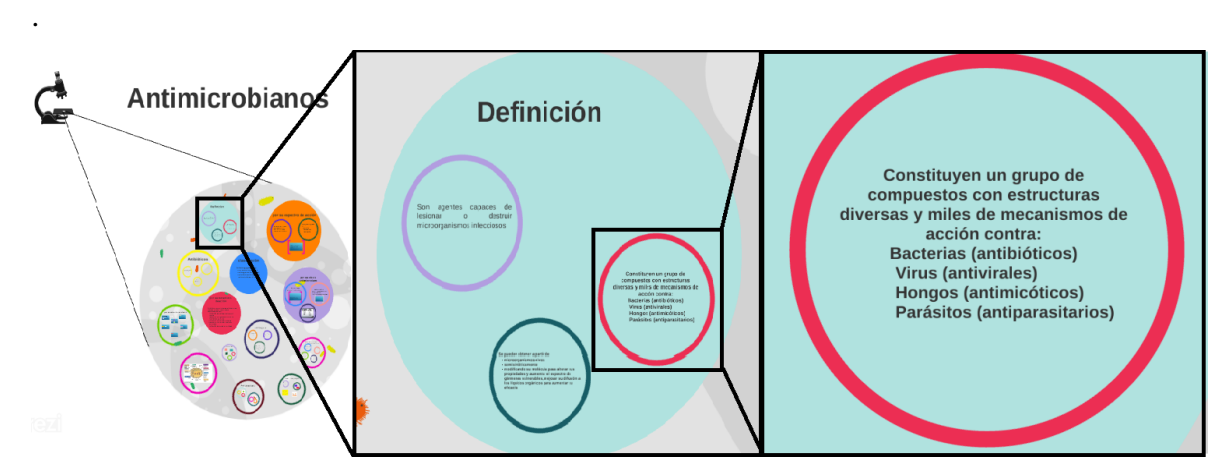

**Figura 8: Explicación de la herramienta Prezi Present**. En la imagen de la izquierda se muestra una imagen de base en pantalla completa, de este se crea un recuadro maximizando esa zona mostrada de izquierda a derecha, generando una diapositiva. Elaboración Propia Bravo S. (2021)

Es un servicio de carácter gratuito con herramientas pagadas por membresía, la cual como característica adicional tenemos el uso de imágenes y fondos premium junto a enlaces irrevocables a las presentaciones de manera online, la exportación de la presentación de Prezi Present a pdf, duración ilimitada del tiempo de grabación para Prezi Video junto a una calidad de 1080p y sin marca de agua y eliminación de fondos y marca de agua para Prezi Design.

Enlace a la plataforma: https://prezi.com

#### ➢ Gimkit

Plataforma web que se basa en el serius games, por lo que se basa en su mayoría en la gamificación de la información. La diferencia entre otros tipos de herramientas de gamificación es que no se usa un sistema de puntos habitual, sino que usa "dinero virtual" de la plataforma para mejorar los puntajes de las respuestas o comprar una segunda oportunidad para responder otra pregunta. El sistema posee la posibilidad de crear equipos de trabajos de 2 a más personas, por lo que aumenta la interacción entre estudiantes. Las preguntas pueden ser importadas a través de un archivo CSV, por lo que es fácil crear un kit de preguntas y modificarlo. Los modos de juego que posee la plataforma se basan en la velocidad de respuesta y la cantidad de respuestas correctas o incorrectas en un tiempo específico.

La plataforma posee un plan gratuito y pagado, en el gratuito se puede crear hasta 5 kit de preguntas y pueden participar hasta 5 personas en las preguntas, el plan pagado posee ilimitado kit de preguntas y número de participantes.

Enlace a la plataforma: [https://www.gimkit.com](https://www.gimkit.com/)

#### **3.3 Herramientas de e-Proctoring**

#### ➢ SWOLM:

SMOWL es un nuevo sistema que ofrece un servicio de pago para la autenticación continua del estudiante en línea, utilizando un sistema de reconocimiento facial automático basado en imágenes tomadas de la cámara web del terminal del estudiante.

Es una solución de inteligencia artificial basada en tecnologías de reconocimiento facial automático. Necesita un bajo nivel de colaboración de los usuarios; es sin contacto y como los rasgos biométricos no se pueden perder, robar o recreado, este sistema se puede utilizar para autenticar continuamente a los alumnos, ya sea a lo largo del todo el proceso de aprendizaje, o solo en determinadas etapas sensibles del e-learning, Este software a su vez es posible integrarlos a las plataformas LMS de las instituciones educativas superiores, en modo de plug-in. (40) Esta aplicación es de carácter paga.

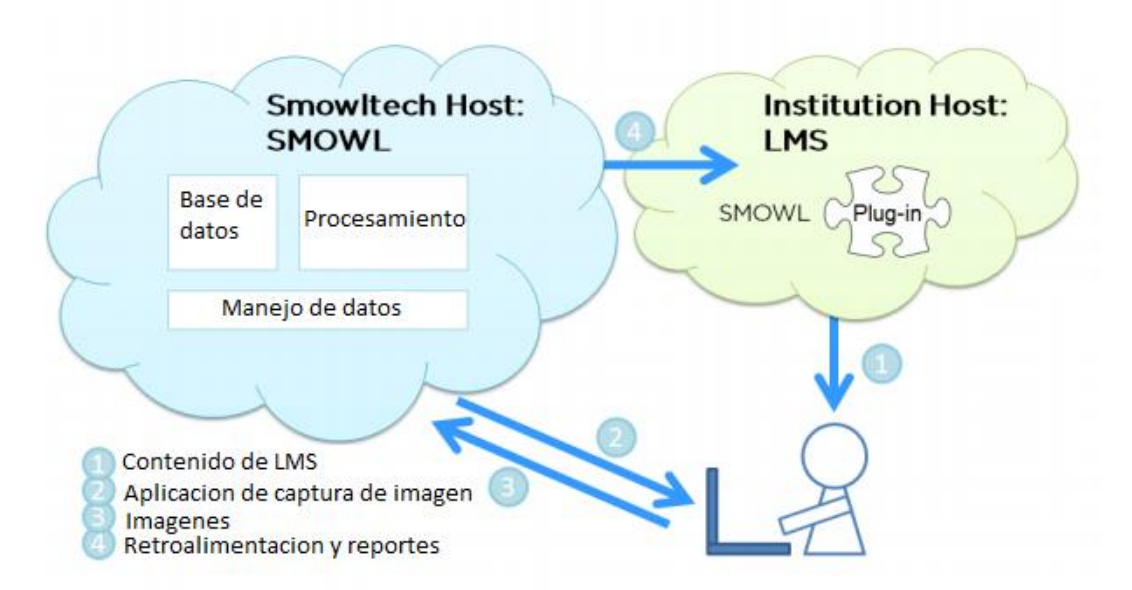

**Figura 9. Esquema de aplicación del software SMOWL.** Tomado y adaptado de Labayen M. Vea R. y Flores J (2016)

#### **Enlace de la plataforma:<https://smowl.net/es/>**

➢ proctorU

El software proctorU ayuda a detectar, prevenir el engaño en exámenes, autentificar identidades y proteger el contenido del examen. Es un servicio de categoría paga en el cual

es posible integrar a plataformas que poseen características LMS y MOOC. El servicio ofrece 4 tipos de servicios que depende del nivel de seguridad para los exámenes, siendo evaluados de bajo riesgo, medio riesgo y alto riesgo:

- Récord: verificación de identidad y la grabación de sesiones de examen sin profesionales, impulsada por nuestra tecnología avanzada. Las instituciones son responsables de revisar todas las sesiones de examen marcadas. Una buena opción para las evaluaciones de bajo riesgo que necesitan reducir el riesgo.
- Record+: Una solución de verificación de identidad por el software y registro de sesiones de examen, junto con nuestra tecnología avanzada y revisión profesional proctorU para identificar e informar de comportamiento sospechoso, añadiendo un nivel adicional de disuasión para evaluaciones de bajo riesgo.
- Review+: Una solución de lanzamiento en vivo, grabación integral con tecnología avanzada, revisión profesional e informes de incidentes. Al proteger el entorno antes de probar y revisar cada sesión para detectar comportamientos sospechosos, esta es una gran solución para evaluaciones de apuestas inferiores a medias.
- Live+: Nuestra solución más segura combina nuestras soluciones tecnológicas con la supervisión humana, incluyendo una supervisión en vivo, monitoreo continuo, intervención activa del supervisor para detener el comportamiento sospechoso, informes integrales y más. Esencial para programas de alto riesgo que buscan prevenir trampas.

Enlace a la plataforma: [https://www.proctoru.com](https://www.proctoru.com/)

## **3.4 Herramientas de Videoconferencia**

➢ Zoom

Es un servicio de videoconferencia en formato de aplicación disponible para Windows y MacOS, como para Android y iOS. Este servicio tiene como principales características:

- Reuniones uno a uno: Este tipo de reuniones son ilimitadas para usuarios con plan gratuito.
- Videoconferencias grupales: Posibilidad de organizar una reunión de hasta 100 personas por 40 minutos en el plan gratuito, en el plan pro es posible realizar videoconferencia de hasta 500 participantes con tiempo ilimitado.
- División en grupos: en videoconferencias grupales, es posible crear grupos de trabajo con una cantidad de personas fija de manera manual o al azar.
- Uso compartido de pantalla: La plataforma da opción de compartir la pantalla completa o solo una ventana que se tiene abierta, para mayor privacidad.
- Chat: en la videoconferencia, es posible realizar anotaciones en el chat de la reunión que es a tiempo real, en este también es posible enviar archivos por medio de gestores de almacenamiento en la nube como Dropbox, Microsoft OneDrive, Drive, Box, Microsoft Sharepoint, o directamente un archivo desde el almacenamiento interno (computadora o smartphone). A su vez existe la posibilidad de reaccionar, que se incluyen gestos como levantar la mano para pedir la opinión y poder hablar.
- Grabación: Solo el anfitrión de las reuniones tiene la capacidad de grabar una reunión, cuando se inicia una reunión este avisa a todos los participantes que se esta realizando.
- Sala de reunión personalizada: Se puede tener un enlace personalizado (plan pro) o un enlace predeterminado para una cuenta, por lo que no es necesario generar nuevos códigos cada vez que se realiza una nueva reunión.

A su vez, este servicio cuenta con la posibilidad (en el plan pro) de integrarse a una videoconferencia por medio de una llamada telefónica, por lo que solo se obtiene el audio de la reunión.

#### ➢ Google Meet

Es el servicio de videoconferencias de Google que es parte de las Google Workspace. Cuanta con la posibilidad de realizar llamadas con duración de 60 minutos, en conjunto hasta 100 participantes, poder programar videoconferencias con la aplicación Google Calendar y proyectar alguna ventana o la pantalla completa. En el caso se compre el plan de Google Workspace, será posible grabar las conferencias y que se suban directamente a Drive, la nube de almacenamiento de Google, separar a los participantes en grupos y reacciones como levantar la mano, con una duración de la videoconferencia hasta 24 horas y 250 participantes máximo.

Producto a la pandemia mundial del año 2020-2021, el plan gratuito posee la misma duración de las videoconferencias que el plan de Google Workspace, aunque esto esta dispuesto a la compañía y puede cambiar en cualquier momento.

La característica de Google Meet es que no es necesario descargar una aplicación para hacer uso de las videoconferencias en un computador, es posible ocupar algún navegador de internet que soporte el sistema (Google Chrome). En caso de teléfonos inteligentes, es necesario descargar la aplicación de Google Meet.

#### ➢ Cisco Webex Meeting

Es un servicio de videoconferencias que se usa en el ámbito empresarial, es una aplicación descargable para computadores (Windows y MacOS) y para dispositivos portátiles (Android e iOS) al igual que otros servicios de este índole, tiene características pagas y gratuitas. El plan gratis tiene como características una duración de reunión de 50 minutos con hasta 100 participantes, con la característica de proyectar pantalla o ventana. Mientras

que el plan pagado es posible tener videoconferencia con una duración de 24 horas con hasta 150-200 participantes, en conjunto a la posibilidad de grabar las videoconferencias y almacenarla directamente en la nube, adicional a esto, realizar sondeos en la misma plataforma.

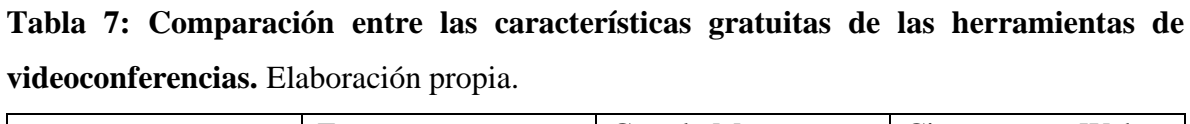

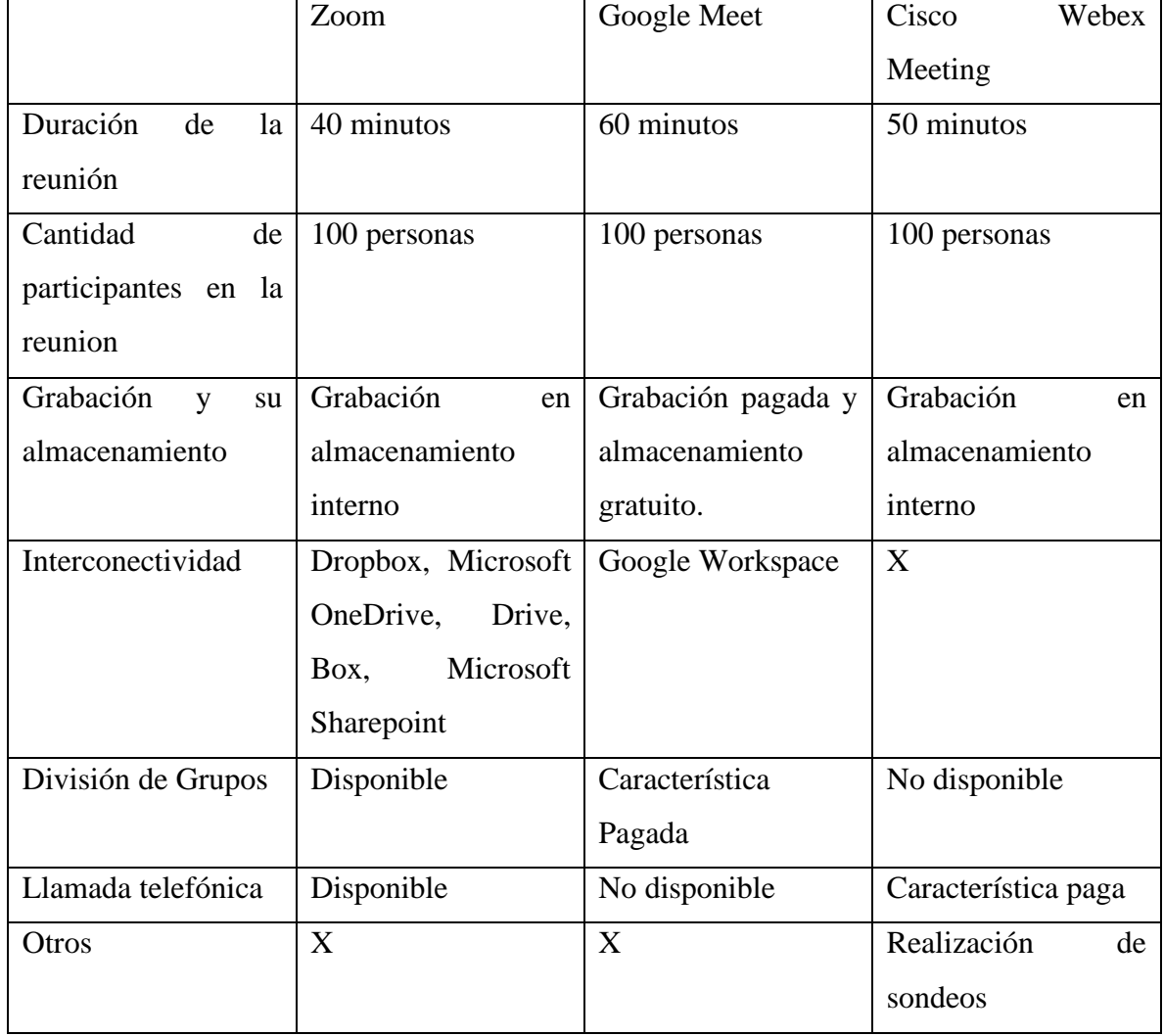

#### **3.5 Herramientas LMS**

#### ➢ **Microsoft Teams**

Microsoft Teams es una plataforma en la cual combina las funcionalidades de almacenamiento en la nube, correo, aplicaciones y videoconferencias, principalmente creada para formar equipos de trabajo de hasta 100 personas, dado a la posibilidad de instantaneidad que da, más allá de los correos. Se conforma como una LMS. Como aplicación, posee la posibilidad de ser adquirida para descarga, como página web e incluso como aplicación de smartphone. La aplicación puede unirse con el formato Moddle usado como LMS, de esta manera unir el calendario establecidos en curso sin las necesidades de importarlos de manera manual.

El uso de la plataforma es gratis, aunque existe membresías de Microsoft llamados "Microsoft 365", de este se desprende el "Microsoft 365 Empresa Básico" que da como servicio adicional hacer grupos de hasta 300 participantes con mayor almacenamiento en la nube OneDrive, otro servicio de almacenamiento por parte de Microsoft, a su vez existe el "Microsoft 365 Empresa Estándar", que da la posibilidad de hasta 300 participantes, pero se agregan las aplicaciones de Office365. Para ambos casos, las videoconferencias pueden ser grabadas, característica que no está presente en el plan gratis. Al año 2020, por la contingencia global del COVID-19 todas las videoconferencias pueden tener una duración máxima de 24 horas continuas. Actualmente esta plataforma es la mas completa al poder asociarse a plataformas de LMS en temas de educación, siendo la mejor opción de las plataformas existentes.

Enlace de la plataforma: https://www.microsoft.com/es-cl/microsoft-teams/group-chatsoftware

#### ➢ **Google Classroom**

La plataforma Google Classroom es un sitio web y aplicación de smartphone, que combina las videoconferencias con ámbitos educativos. Es una plataforma de Google el cual combina todos sus productos y los lleva a lo académico. La plataforma es simple, dependiendo de la creación de un aula virtual en el cual el docente asignara el trabajo, como textos, audios, videos, fotos o la misma videoconferencia, junto a esto la pagina cuenta con 4 pestañas principales cuando se crea un aula de clase: Tablón, participantes, calificaciones, trabajo en clases. Las herramientas que dispone Google son las "Google Workspace", que son las conocidas Gmail, Drive, Meet, Calendar, Chat, Currents, Jamboard, Doc, Sheets, Slides, Keep, Sites y Forms.

El fundamento de esta aplicación es la posibilidad de compartir el aula virtual en cualquier momento, dado a que solo es necesario el enlace de la reunión para poder unirse a la sala. La aplicación fue creada como una plataforma en la ayuda a la educación semipresencial, ya que no el sistema de videoconferencias es lo menos usado en esta, y las funciones adicionales son las que generan el impacto positivo en esta. La aplicación no posee coste alguno, en cambio si se tratase a un ambiente empresarial, en la cual si existe una membresía para el uso de las Google Workspace que dan más capacidad de espacio en almacenamiento en la nube y tiempo de uso junto a la grabación de las videoconferencias.

Enlace a la plataforma:<https://edu.google.com/intl/es-419/products/classroom/>

#### **3.6 Herramientas educativas para el futuro**

#### ➢ 3Dorganon

Es un software especializado en el área médica y educacional, hace uso de anatomía humana que a sido mapeada, formando una base de datos sobre todos los apartados anatómico, a su vez, hace uso de realidad virtual y la realidad aumentada, por lo cual es posible ver en 3 dimensiones las diferentes partes del cuerpo humano con un adecuado hardware que soporte la tecnología VR. A su vez, los diferentes modelos anatómicos son tridimensionales en formato macroscópico como microscópico, en conjunto a muestras cadavéricas, para poder generar un aprendizaje. En cuanto a los sistemas del cuerpo humano que se pueden observar son: Sistema esquelético, tejido conectivo, sistema muscular, sistema circulatorio (corazón, venas y arterias) sistema linfático, sistema nervioso, sistema respiratorio, sistema digestivo, sistema endocrino, sistema urinario, sistema reproductivo, sistema sensorial y la piel. En cuanto a la observación nerviosa se puede encontrar la vista de conexiones nerviosas y capilares.

Dado a que es un sistema académico como de área médica, posee la simulación de patologías que es posible encontrar en el cuerpo humano, como osteoporosis, simulación de los estadios de tumores benignos y malignos, en conjunto a su metástasis como puntos de dolor comunes en el cuerpo.

3Dorganon es de carácter paga y depende del tipo de plataforma el valor es diferente, ya que la plataforma entrega un servicio de VR (headset VR) como 3D (smartphone y tablets), posee un plan para estudiantes, educadores, profesionales e instituciones.

Enlace a la plataforma: [https://www.3dorganon.com](https://www.3dorganon.com/)

#### ➢ EMOTIV

Es una aplicación software que usa un hardware especial para el análisis de impulsos nerviosos, de esta manera es posible pensar acciones en vez de realizarlos. Su uso actual es en el ámbito de la neurociencia, pero ya se está abarcando el poder manejar aparatos electrónicos en ambientes tridimensionales, como lo sería un dron y como campo medicinal para rehabilitación neuronal avanzada. El hardware especial que se tiene que usar (Figura 9) es especializado para la lectura de impulsos nerviosos, el software EMOTIV es el que analiza estos impulsos y los traduce en acciones personalizadas.

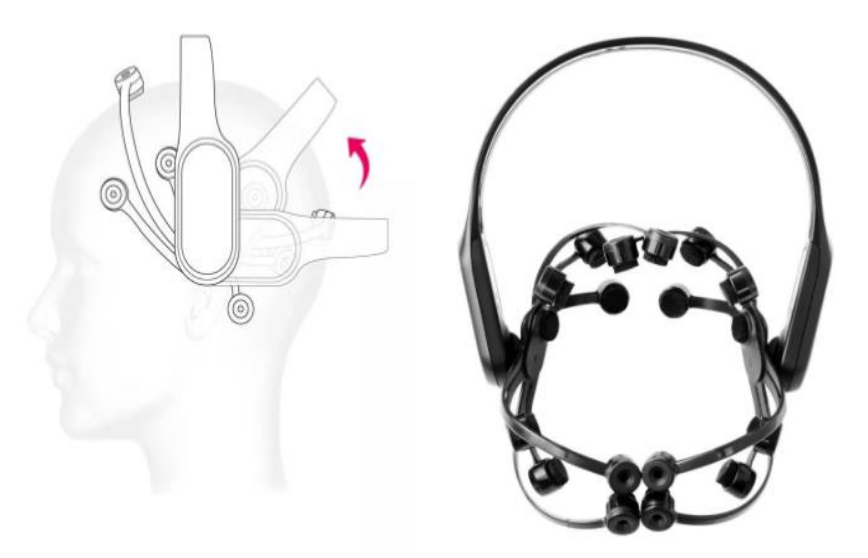

**Figura 10: Ilustración de un Brainwear.** Es un hardware el cual tiene electrodos para hacer análisis de los impulsos nerviosos. Tomado de EMOTIV (2021)

#### **5. CONCLUSION**

En cuanto al uso de las TIC en el ámbito educacional, se observa que existe una gran cantidad herramientas que subsisten en un mismo ecosistema, como son las LMS y MOOC han generado una alta relevancia como formato establecido de las elearning. A su vez se puede apreciar que es mejor el uso conjunto de todos los conceptos como lo hace la plataforma de Microsoft Teams, la cual al hacer uso de varios formatos que son usado actualmente (plataforma Office y videoconferencia) sirve más para el e-learning, mientras que su contraparte la cual sería Google Classroom, busca el uso la posibilidad de la semi-presensialidad, o el b-learning que se ha hablado en este mismo documento anteriormente. Eso si se debe tener en cuenta que estos formatos combinados son relativamente nuevos y se han envuelto en el tema de la pandemia por el COVID-19, por lo cual no se puede ver a ciencia exacta cual tiene un impacto mayor en la educación distancia.

En cuanto a algunas herramientas como las de videoconferencia, se puede encontrar que existe una alta gama de ellas, que son relativamente semejantes unas a otras, por lo que hace que la necesidad de filtrar cuál de ellas sea la que posee una mayor flexibilidad para el entendimiento docente, como en el caso que se ve en la tabla N°7 que se explica algunas características gratuitas. En este tipo de herramientas, el filtro es dado por interconectividad con diferentes sistemas, dando a entender Google Meet es el con el mas amplio espectro por la utilización de las Google Workspace, dando el mejor uso para actividades interconectadas entre varias aplicaciones, seguido por el sistema LMS Microsoft Teams, que es un ambiente especializado para reuniones y respaldo, con una asistencia para el uso de la herramienta constante.

Aunque la existencia de estas herramientas se viene proyectando hace más de 20 años, en la actualidad recién se tiene la capacidad suficiente para que se empiece a ver las herramientas educativas online como un avance y apoyo fijo para la educación, haciendo uso de nuevas tecnologías para el sector de la docencia, como es la herramienta 3dorganon, que está enfocada en la enseñanza anatómica para la docencia en el área de la salud de enseñanza superior, o inclusive EMOTIV, que va pionero en el campo de la neurociencia.

En cuanto a los diferentes tipos de herramientas basados en software online, son muy eficaces para la realización de actividades online para los estudiantes, la existencia de estos ambientes hace que no exista el uso de material físico que pueda disminuir la imaginación o provocar una barrera económica, ya que el uso gratuito de estas herramientas pueden ser utilizadas de manera ilimitada, en conjunto a que los datos pueden ser almacenados en la nube, haciendo que esquemas creados por Mindmeister o Prezi puedan ser observado en cualquier momento.

Por esta misma razón, es importante establecer una recopilación periódica de las posibles nuevas herramientas educacionales.

## **BIBLIOGRAFIA**

- (1) Almenara, Julio. (Junio 6, 2002). Las aportaciones de las nuevas tecnologías a las instituciones de formación continuas: reflexiones para comenzar el debate. [Internet]. Disponible en: [http://bibliotecadigital.tamaulipas.gob.mx/archivos/descargas/2052b8b3a53b336603](http://bibliotecadigital.tamaulipas.gob.mx/archivos/descargas/2052b8b3a53b336603071b64f56d39f767d8b64b.pdf) [071b64f56d39f767d8b64b.pdf.](http://bibliotecadigital.tamaulipas.gob.mx/archivos/descargas/2052b8b3a53b336603071b64f56d39f767d8b64b.pdf) [Consultado el 1 de agosto, 2020]
- (2) Polanco, Ignacio; Marchesi, Álvaro; Martínez, Emiliano; et al. LAS TECNOLOGÍAS DE LA INFORMACIÓN Y LA COMUNICACIÓN (TIC) EN LA EDUCACIÓN: RETOS Y POSIBILIDADES. Madrid: Fundación Santillana, Vigésimo segunda edición. 185 p. ; 2007
- (3) Chavez, Jorge; Jaramillo Claudia. (Diciembre 3, 2015). TIC y educación en Chile: Una revisión sistemática de la literatura. (on line) Nuevas Ideas en Informatica Educativa, Vol 11: <http://www.tise.cl/volumen11/TISE2015/221-231.pdf> [Consultado el 5 de agosto, 2020]
- (4) García, F.; Fidalgo, Á.; Sein, M. 2017. LOS MOOC: UN ANÁLISIS DESDE UNA PERSPECTIVA DE LA INNOVACIÓN INSTITUCIONAL UNIVERSITARIA. [Internet] Disponible en: [https://repositorio.grial.eu/bitstream/grial/1000/1/3583-](https://repositorio.grial.eu/bitstream/grial/1000/1/3583-13256-1-PB.pdf) [13256-1-PB.pdf](https://repositorio.grial.eu/bitstream/grial/1000/1/3583-13256-1-PB.pdf)
- (5) Faúndez, Claudio A, Bravo, Alicia A, Ramírez, Glenda P, & Astudillo, Hernán F. 2017. Tecnologías de la Información y la Comunicación (TIC) en el Proceso de Enseñanza-Aprendizaje de Conceptos de Termodinámica como Herramienta para Futuros Docentes. *Formación universitaria*, *10*(4), 43- 54. <https://dx.doi.org/10.4067/S0718-50062017000400005>
- (6) Piñeiro-Naval, Valeriano, & Morais, Ricardo. 2020. Tendencias de los artículos académicos sobre TIC y web social en el período 2013-2017. *Cuadernos.info*, (48), 1-26. <https://dx.doi.org/10.7764/cdi.48.1746>
- (7) VIDALES, M. J.; SÁBADA, C. Adolescentes conectados: la medición del impacto del móvil en las relaciones sociales desde el capital social. **Comunicar**, Huelva, v. 53, p. 19-28, 2017. https://doi.org/10.3916/C53-2017-02 [» https://doi.org/10.3916/C53-2017-02](https://doi.org/10.3916/C53-2017-02)
- (8) Fermann, Ilana Luiz, Ledur, Bianca, Ribeiro Beneton, Emanueli, Schmitt, Marina, Goulart Chaves, Juliana, & Andretta, Ilana. 2021. Uso de internet e mídias sociais por estudantes universitários: um campo de estudo emergencial. *Ciencias Psicológicas*, *15*(1), e2389 [.https://dx.doi.org/10.22235/cp.v15i1.2389](https://dx.doi.org/10.22235/cp.v15i1.2389)
- (9) Ferrer Díaz Amanda Darlin, Gómez Sánchez Yina. Aprendiendo sobre tecnologías de la información y las comunicaciones desde las páginas de EDUMECENTRO. EDUMECENTRO [Internet]. 2021 Jun [citado 2021 Mayo 27] ; 13( 2 ): 211- 228. Disponible en: http://scielo.sld.cu/scielo.php?script=sci\_arttext&pid=S2077- 28742021000200211&lng=es. Epub 30-Jun-2021.
- (10) Rojas Machado N, Sánchez Rivero LO. Aplicación del entorno virtual de aprendizaje en las ciencias médicas. Edumecentro [Internet]. 2011 [citado 27 May 2021]; 3(3): [aprox. 10 p.]. Disponible en: <http://www.revedumecentro.sld.cu/index.php/edumc/article/view/138>
- (11) Duarte Vargas, J. (2008). De la Web a las plataformas educativas. análisis de una experiencia en un departamento universitario de matemáticas. *RIED. Revista Iberoamericana de Educación a Distancia, 11*(1), 211-230. doi[:https://doi.org/10.5944/ried.1.11.962](https://doi.org/10.5944/ried.1.11.962)
- (12) Rojas Machado Nictadys, Pérez Clemente Flora, Torres Milord Isbety, Peláez Gómez Everardo. Las aulas virtuales: una opción para el desarrollo de la Educación Médica. Rev EDUMECENTRO [Internet]. 2014 Ago [citado 2021 Mayo 28] ; 6( 2 ): 231-247. Disponible en: [http://scielo.sld.cu/scielo.php?script=sci\\_arttext&pid=S2077-](http://scielo.sld.cu/scielo.php?script=sci_arttext&pid=S2077-28742014000200016&lng=es) [28742014000200016&lng=es.](http://scielo.sld.cu/scielo.php?script=sci_arttext&pid=S2077-28742014000200016&lng=es)
- (13) Derouin, R. E., Fritzsche, B. A., & Salas, E. (2005). E-Learning in Organizations. *Journal of Management*, *31*(6), 920– 940. <https://doi.org/10.1177/0149206305279815>
- (14) Khan BH, Joshi V. E-Learning Who, What and How?. (2006) Journal of Creative Communications. 2006;1(1):61–74. <https://doi.org/10.1177/097325860500100104>
- (15) Melhuish K, Falloon G. Looking to the future: M-learning with the iPad. 2010. 22(3), 1-16. [internet] Disponible en: <https://researchcommons.waikato.ac.nz/handle/10289/5050>
- (16) Korucu AT, Alkan A. Differences between m-learning (mobile learning) and e-learning, basic terminology and usage of m-learning in education. Procedia-Social and Behavioral Sciences. 2011 Jan 1;15:1925-30.
- (17) DeWaard I, Abajian S, Gallagher MS, Hogue R, Keskin N, Koutropoulos A, Rodriguez OC. Using mLearning and MOOCs to understand chaos, emergence, and complexity in education. International Review of Research in Open and Distributed Learning. 2011;12(7):94-115.
- (18) Sanz CV, Madoz MC, Gorga G, González AH. La importancia de la modalidad "blended learning". TEyET [Internet]. 2 de enero de 2009 [citado 29 de abril de 2021];(3):p. 47-54. Disponible en: [https://teyet](https://teyet-revista.info.unlp.edu.ar/TEyET/article/view/204)[revista.info.unlp.edu.ar/TEyET/article/view/204](https://teyet-revista.info.unlp.edu.ar/TEyET/article/view/204)
- (19) Antúnez Sánchez AG, González Espinosa K de los Ángeles, Soler Pellicer Y, Rodríguez Rodríguez S, Hauß J. RESULTADOS Y EXPERIENCIAS EN LA ENSEÑANZA DE LAS MATEMÁTICAS: LA MODALIDAD BLENDED LEARNING. Didasc@lia [Internet]. 16 de junio de 2014 [citado 29 de mayo de 2021];5(2):89-98. Disponible en:

<http://revistas.ult.edu.cu/index.php/didascalia/article/view/292>

- (20) Jiménez Guerra, Yaima, & Ruiz González, María de los Ángeles. (2021). Reflexiones sobre los desafíos que enfrenta la educación superior en tiempos de COVID-19. *Economía y Desarrollo*, *165*(Supl. 1), e3. Epub 21 de enero de 2021. Recuperado en 28 de mayo de 2021, de [http://scielo.sld.cu/scielo.php?script=sci\\_arttext&pid=S0252-](http://scielo.sld.cu/scielo.php?script=sci_arttext&pid=S0252-85842021000200003&lng=es&tlng=es) [85842021000200003&lng=es&tlng=es.](http://scielo.sld.cu/scielo.php?script=sci_arttext&pid=S0252-85842021000200003&lng=es&tlng=es)
- (21) Poy R, Gonzales A. Factores de éxito de los MOOC: Algunas consideraciones críticas. RISTI - Revista Ibérica de Sistemas e Tecnologías de información [Internet]. 2014;(E1):105–118. Disponible en: <http://www.scielo.mec.pt/pdf/rist/nspe1/nspe1a09.pdf>
- (22) Bartolomé A, Steffens K. ¿Son los MOOC una alternativa de aprendizaje? Revista científica Iberoamericana Comunicación y Educación. 2015;(44):91–9.
- (23) Ruiz C. El MOOC: ¿un modelo alternativo para la educación universitaria? Revista de Innovación Educacional. 2015;7(2):110–31. Disponible en: <http://www.scielo.org.mx/pdf/apertura/v7n2/2007-1094-apertura-7-02-00086.pdf>
- (24) Martínez López F, Infante A, Infante Moro JC, Garcia Ordaz M, Gallardo Pérez J. Proctoring: reto para la enseñanza del siglo XXI. 2018.
- (25) García-Peñalvo FJ, Corell A, Abella-García V, Grande M. La evaluación online en la educación superior en tiempos de la COVID-19. Educ Knowl Soc. 2020;21(0):26. Disponible en: <https://repositorio.grial.eu/bitstream/grial/2010/1/a12.pdf>
- (26) Equipo de Respuesta ante Incidentes de Seguridad Informática del Gobierno de Chile. Informe sobre aplicaciones para videoconferencias. 2020 [Internet] Disponible en: [https://www.csirt.gob.cl/media/2020/04/Recomendación-](https://www.csirt.gob.cl/media/2020/04/Recomendación-Teleconferencia.pdf)[Teleconferencia.pdf](https://www.csirt.gob.cl/media/2020/04/Recomendación-Teleconferencia.pdf)
- (27) Córdova A, Staff C, Cubilla F, Stegaru M. Uso y utilidad de la videoconferencia en la enseñanza de asignaturas preclínicas de medicina en la Universidad Latina de Panamá (ULAT). Investig en Educ Médica. 2013;2(5):7–11.
- (28) Cabero, J. Salinas J, Duarte A, et al. Nuevas Tecnologías aplicadas a la educación. Ed. Síntesis. Madrid, 2000.
- (29) Chacon, Antonio. LA VIDEOCONFERENCIA: CONCEPTUALIZACION, ELEMENTOS Y USO EDUCATIVO. 2003. Disponible en: [https://www.ugr.es/~sevimeco/revistaeticanet/Numero2/Articulos/La%20videoconf](https://www.ugr.es/~sevimeco/revistaeticanet/Numero2/Articulos/La%20videoconferencia.pdf) [erencia.pdf](https://www.ugr.es/~sevimeco/revistaeticanet/Numero2/Articulos/La%20videoconferencia.pdf)
- (30) Miguélez-Juan B, Núñez Gómez P, Mañas-Viniegra L. La Realidad Virtual Inmersiva como herramienta educativa para la transformación social: Un estudio exploratorio sobre la percepción de los estudiantes en Educación Secundaria Postobligatoria. Aula Abierta. 2019;48(2):157.
- (31) Urquiza Mendoza LI, et al. Uso de la realidad virtual, en la educación del futuro en centros educativos del Ecuador. J Sci Res Rev Cienc e Investig. 2016;1(4):26–30.
- (32) José Dos Santos Trindade M, Aprígio Dos Santos C. Virtual Reality in the Classroom: Geography Teaching Practice. Geosaberes [Internet]. 2019;22(10):72– 80. Available from: www.geosaberes.ufc.br/geosaberes/article/view/814/782
- (33) SATTAR, M.U., PALANIAPPAN, S., LOKMAN, A., HASSAN, A., SHAH, N., & RIAZ, Z. 2019. Effects of Virtual Reality training on medical students' learning motivation and competency. *Pakistan Journal of Medical Science, 35*(3), 852-857.<https://doi.org/10.12669/pjms.35.3.44>
- (34) Aznar Díaz I, Romero Rodríguez JM, Rodríguez García AM. Virtual Reality mobile technology in education: a review of the state of scientific literature in Spain. Edmetic [Internet]. 2012;7(1):256–74. Available from: <https://dialnet.unirioja.es/servlet/articulo?codigo=6382213>
- (35) Santos Yurgen. Metabolisto microbioano [Internet]. Mindomo. 2019. [consultado el 20 de mayo de 2021] Disponible en: [https://www.mindomo.com/es/mindmap/metabolismo-microbiano-](https://www.mindomo.com/es/mindmap/metabolismo-microbiano-08e68cf036d54677be3c4f7a9bf29c29?q=microbiano)[08e68cf036d54677be3c4f7a9bf29c29?q=microbiano](https://www.mindomo.com/es/mindmap/metabolismo-microbiano-08e68cf036d54677be3c4f7a9bf29c29?q=microbiano)
- (36) Gutierrez Ximena. Anatomia del miembro superior [Internet]. Mindomo. 2020. [consultado el 20 de mayo de 2021] Disponible en: [https://www.mindomo.com/mindmap/anatoma-del-miembro-superior-ximena](https://www.mindomo.com/mindmap/anatoma-del-miembro-superior-ximena-gutirrez-lpez-aad2d8d2dda94e78a84b55eb5f612185?q=musculos)[gutirrez-lpez-aad2d8d2dda94e78a84b55eb5f612185?q=musculos](https://www.mindomo.com/mindmap/anatoma-del-miembro-superior-ximena-gutirrez-lpez-aad2d8d2dda94e78a84b55eb5f612185?q=musculos)
- (37) Mindomo. Animals of the Rainforest [Internet]- Mindomo. 2020[consultado el 12 de junio de 2021] Disponible en: https://www.mindomo.com/es/mindmap/d53c636aa54342e6839e4f0064e9c5d8
- (38) Osorio, M. Escherichia coli enteropatógena O157:H16 [Internet]. Mindmeister. 2021. [Consultado el 1 de junio de 2021] Disponible en: https://www.mindmeister.com/1621422686/escherichia-coli-enteropat-gena-o157 h16-oscar-mauricio-osorio?fullscreen=1#
- (39) Biorender. Plantillas prediseñadas [Internet]. 2021. [citado el 20 de abril de 2021]. Disponible en:<https://biorender.com/library/>
- (40) Labayen, Mikel; Vea, Ricardo; Flórez, Julián; et al. SMOWL: A TOOL FOR CONTINUOUS STUDENT VALIDATION BASED ON FACE RECOGNITION FOR ONLINE LEARNING [Internet].
- (41) Padle Squad. About Us. Padlet [Internet]. 2015. [Consultado el 2 Marzo 2021] Disponible en:<https://es.padlet.com/about/us>
- (42) EMOTIV. Brainwear. [Internet] 2021. [Consultado el 10 de junio de 2021] Disponible en:<https://www.emotiv.com/epoc-x/>